# **«Организационнотехнологическое обеспечение государственной итоговой аттестации в 2017 год**

*Региональный центр обработки информации* 

> *И.Н.Замыслова 04.05.2017*

# \***Формы государственной итоговой аттестации в 2017 году**

**ЕГЭ**

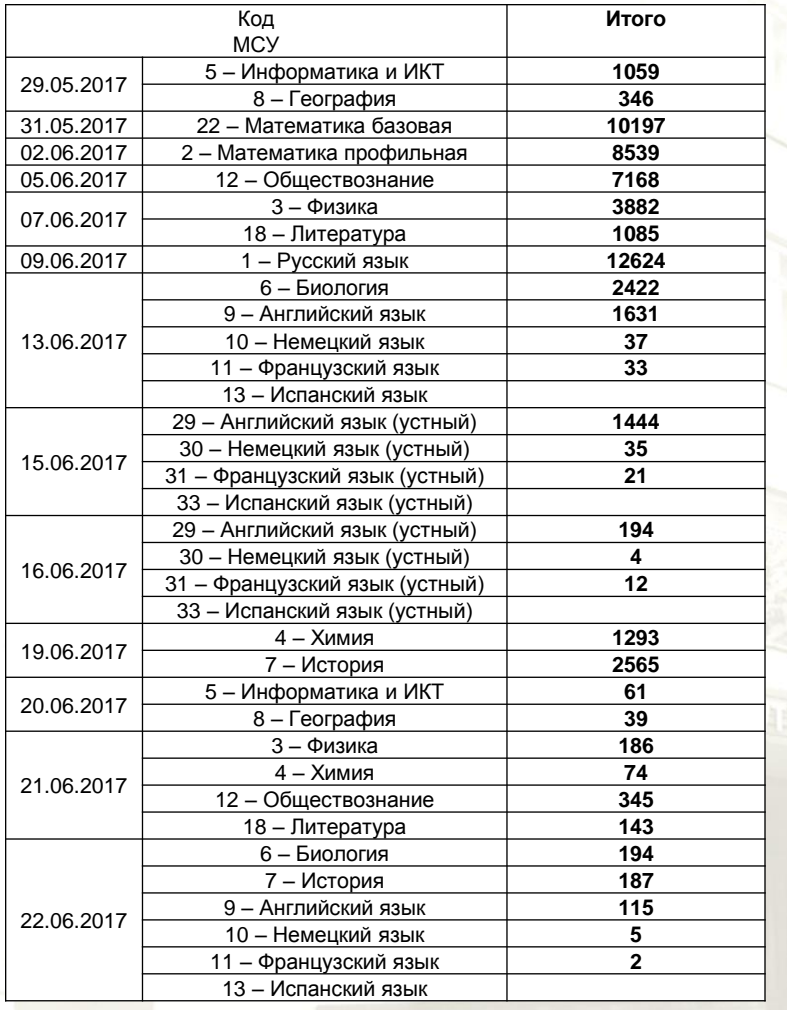

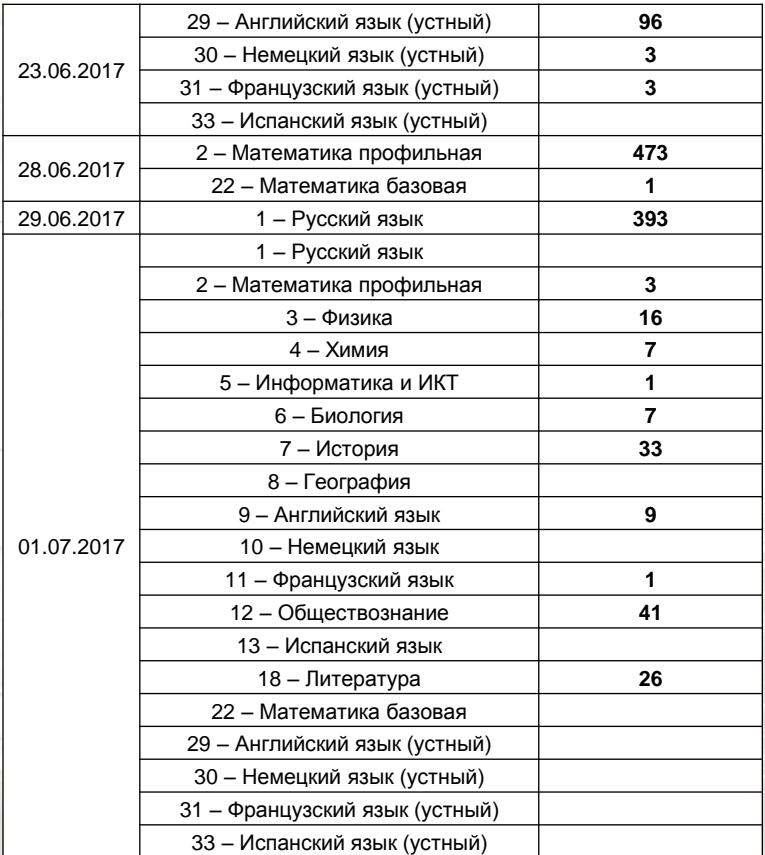

#### **ГВЭ**

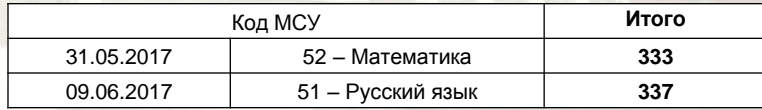

#### **МЕТОДИЧЕСКИЕ РЕКОМЕНДАЦИИ для проведения ЕГЭ в ППЭ (Письмо Рособрнадзора от 20.01.2017 № 10-30)**

•Методические рекомендации по организации системы видеонаблюдения при проведении ГИА по образовательным программам среднего общего образования

•Методические рекомендации по организации и проведению ГИА по образовательным программам основного общего и среднего общего образования в форме ОГЭ и ЕГЭ для лиц с ОВЗ, детей-инвалидов и инвалидов

•**Методические рекомендации по подготовке и проведению ЕГЭ в пунктах проведения экзаменов в 2017 году** 

•Методические рекомендации по организации доставки экзаменационных материалов для проведения ГИА по образовательным программам среднего общего образования в форме ЕГЭ в субъекты РФ

•Правила заполнения бланков ЕГЭ в 2017 году

•Сборник форм для проведения ГИА-11 в 2017 году

# **Аудитории:**  \* **Оснащение ППЭ**

- Вместимость не более 25 человек (в соответствии с СанПин)
- Рабочие места с заметным номером
- Видеонаблюдение
- Часы в поле зрения участника
- Стенды, материалы со справочной информацией закрыты
- Бумага для черновиков со штампом образовательной организации, на базе которой организован ППЭ
- Станция печати КИМ (при наличие технологии)
- Стол для раскладки и упаковки экзаменационных материалов
- ЗАПРЕЩЕНО наличие технических средств, кроме предусмотренных Порядком

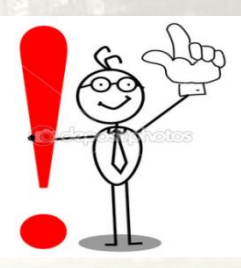

# \* **Оснащение ППЭ**

### **Штаб ППЭ:**

- -Телефонная связь, видеонаблюдение, CCTV решение
- -Компьютер с принтером
- Станция авторизации (при использовании технологии печати КИМ, сканирования, устная часть по иностранным языкам)
- Станция сканирования (при наличии технологии)
- Сейф
- **Медицинский кабинет**
- **Места для организаторов вне аудитории**
- **Помещение для общественных наблюдателей**

**Места для сотрудников, осуществляющих охрану правопорядка**, сотрудников внутренних дел, организаторов вне аудиторий, обеспечивающих вход участников ЕГЭ в ППЭ

- -Наличие стационарного или переносного металлоискателя
- **Помещения, которые не используются - опечатаны**

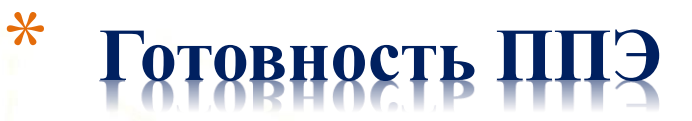

**Этапы проверки готовности ППЭ** 

**За 2 недели – членами ГЭК За 1 день – руководитель ППЭ и руководитель ОО**

### **ППЭ – 01 «Акт готовности ППЭ»**

**с. 11, 12 Методических рекомендаций по подготовке и проведению ЕГЭ в пунктах проведения экзаменов в 2017 году** 

**Члены ГЭК получают ЭМ от работников УСС по акту приёма-передачи ЭМ для ППЭ**

# Член ГЭК до подписания акта приема-передач **ЭМ для ППЭ проводит пересчет и визуальный осмотр секьюрпаков и адресного ярлыка на предмет соответствия:**

- **адреса и номера П**
- **- учебного предмета;**
- **- даты проведения соответствующего экзамена.**

# \* **Общий порядок подготовки и проведения ЕГЭ в ППЭ**

**Методических рекомендаций по подготовке и проведению ЕГЭ в пунктах проведения экзаменов в 2017 году**

#### **За 1 рабочий день**

- **тестирование средств видеонаблюдения**
- **составление акта готовности ППЭ**

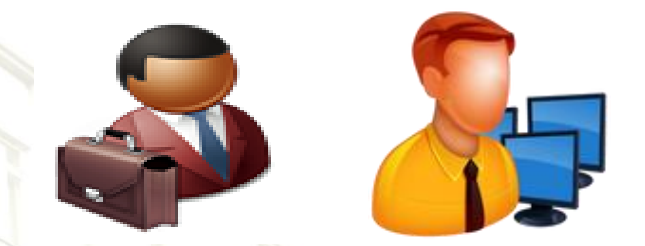

#### **День экзамена**

- -**7.30 – руководитель ППЭ и руководитель ОО должны быть в ППЭ**
- **до 8.00 – член ГЭК передает ЭМ руководителю ППЭ, распечатываются формы ППЭ, распределение участников по аудиториям, списки вывешиваются на вход ППЭ(ППЭ – 06-01, ППЭ – 06-02)**
- -**7.50 – назначение ответственного за регистрацию работников ППЭ**
- **8.00 – вход работников в ППЭ**
- -**9.00 – допуск участников ЕГЭ в ППЭ (документ удостоверяющий личность)**
- **1. Сдача личных вещей**
- **2. Проход участников ЕГЭ в ППЭ через металлоискатель**
- **3. Ознакомление участника ЕГЭ под роспись о проносе запрещенных средствах в ППЭ**

### \* **Проведение ЕГЭ в аудитории с.15-16 Методических рекомендаций по подготовке и проведению ЕГЭ в пунктах проведения экзаменов в 2017 году**

#### **9.45**

**Руководитель ППЭ выдает организаторам ЭМ в штабе (ППЭ – 14-02)**

**Проведение ЕГЭ в аудитории начинается с инструктажа для участников ЕГЭ, который состоит их 2 частей**

**9-50** 

**Первая часть инструктажа**

**10-00** 

**Вторая часть инструктажа**

**На столе участника ЕГЭ**

- **гелевая, капиллярная ручка с черными чернилами**
- **документ, удостоверяющий личность**
- **лекарства и питание** (при необходимости)
- **средства обучения и воспитания**

- **специальные технические средства** (для участников ЕГЭ с ОВЗ, детей-инвалидов, инвалидов)

- **черновики со штампом образовательной организации на базе которой расположен ППЭ**

# \* **Требования к соблюдению порядка проведения ЕГЭ в ППЭ**

**В день экзамена ЗАПРЕЩАЕТСЯ: с.17-18 Методических рекомендаций по подготовке и проведению ЕГЭ в пунктах проведения экзаменов в 2017 году**

- Участникам иметь уведомление о регистрации на экзамены, средства связи, электронно-вычислительную технику, фото-, аудио- и видеоаппаратуру, справочные материалы и т.д.

- Работникам, в т.ч**. медицинским работникам** иметь при себе средства связи, выносить из аудиторий и ППЭ на бумажных или электронных носителях, фотографировать или переписывать задания ЭМ.

- Лицам, которым не запрещено иметь при себе средства связи – пользоваться ими только в штабе.

- Всем лицам, находящимся в ППЭ – оказывать содействие участникам ЕГЭ.

# **Этап проведения ЕГЭ**

\* **Ответственность организаторов в аудитории**

**• проведение инструктажа**

**• соблюдение Порядка проведения ЕГЭ в аудитории POTCKNY NHCTNIA** 

**• выдача и оформление дополнительных бланков**

# \***Бланки ЕГЭ**

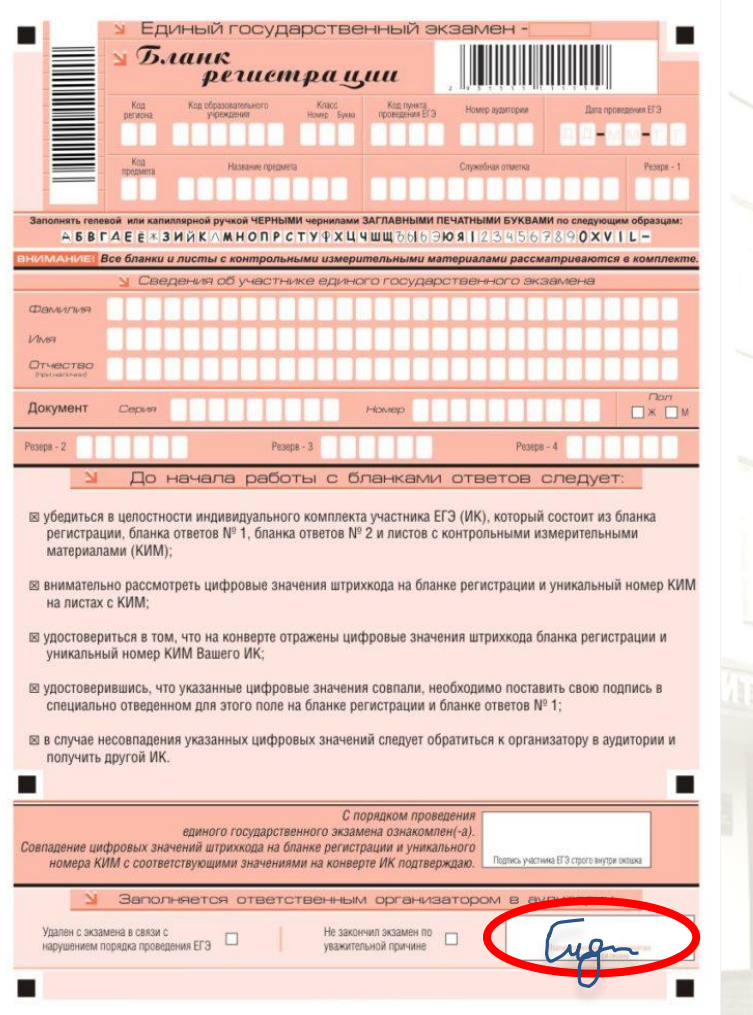

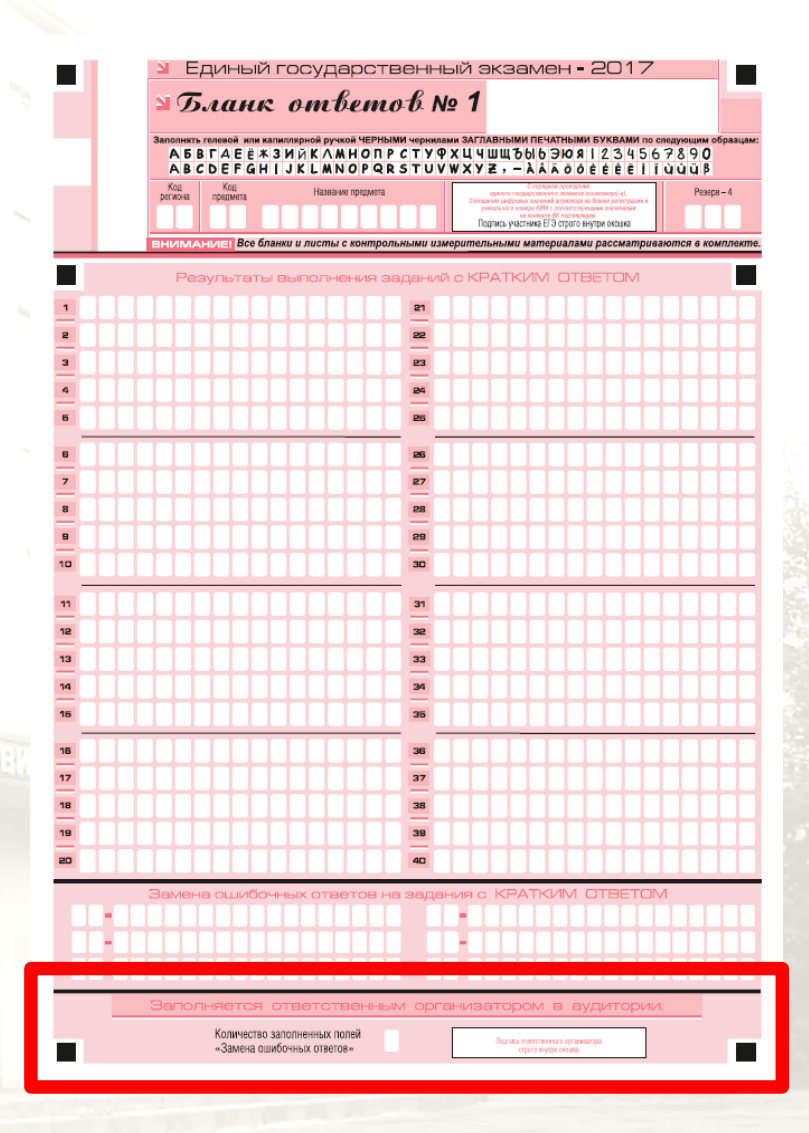

#### **Алгоритм работы с экзаменационными материалами**

- распределение доставочных пакетов по аудиториям ППЭ
- выдача индивидуальных комплектов
- выдача черновиков
- выдача дополнительных бланков ответов № 2 ( по требованию участника ЕГЭ )
- заполнение форм ППЭ
- упаковка экзаменационных материалов для передачи руководителю Э в штабе

\* **Завершение выполнения экзаменационной работы участниками ЕГЭ и организация сбора ЭМ с. 18, 19 Методических рекомендаций по подготовке и проведению ЕГЭ в пунктах проведения экзаменов в 2017 году**

**за 30 и 5 минут** организаторы сообщают о скором завершении экзамена

**по истечении времени** организаторы объявляют об окончании выполнения экзаменационной работы

Организаторы собирают со столов экзаменационные работы участников ЕГЭ и упаковывают ЭМ в ВДП **(1 конверт)**

В штабе ППЭ организаторы передают ЭМ и формы ППЭ, заполненные в аудитории руководителю ППЭ в присутствии члена ГЭК

Упакованные и запечатанные ЭМ членом ГЭК в тот же день, доставляются из ППЭ в РЦОИ

### **Форма ППЭ-18-МАШ**

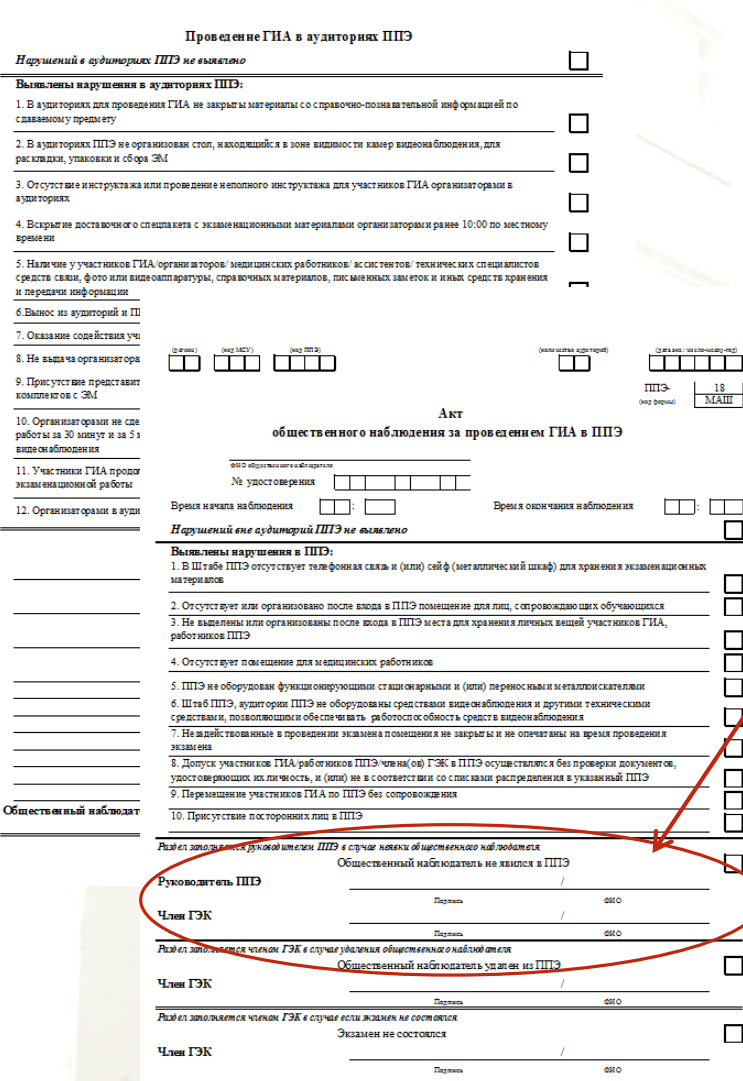

**Руководитель ППЭ ставит отметку в форме при неявке общественного наблюдателя**

> **Формы ВСЕХ общественных наблюдателей, в том числе и неявившихся, направляются в РЦОИ**

**В РЦОИ будет обработка протоколов 18-МАШ ВСЕХ общественных наблюдателей и формирование отчета!!!**

**Документы, передаваемые членом ГЭК в РЦОИ** 

**Акт по факту неисправного состояния, отключения средств видеонаблюдения или отсутствия видеозаписи экзамена членом ГЭК (передается председателю ГЭК в тот же день).**

**Акт об удалении участника ЕГЭ с экзамена.**

**Акт о досрочном завершении экзамена участником ЕГЭ.**

**Отчет о проведении ЕГЭ в ППЭ**

**Отчет члена ГЭК**

# \* **Форма 05-02 явка участников на ЕГЭ**

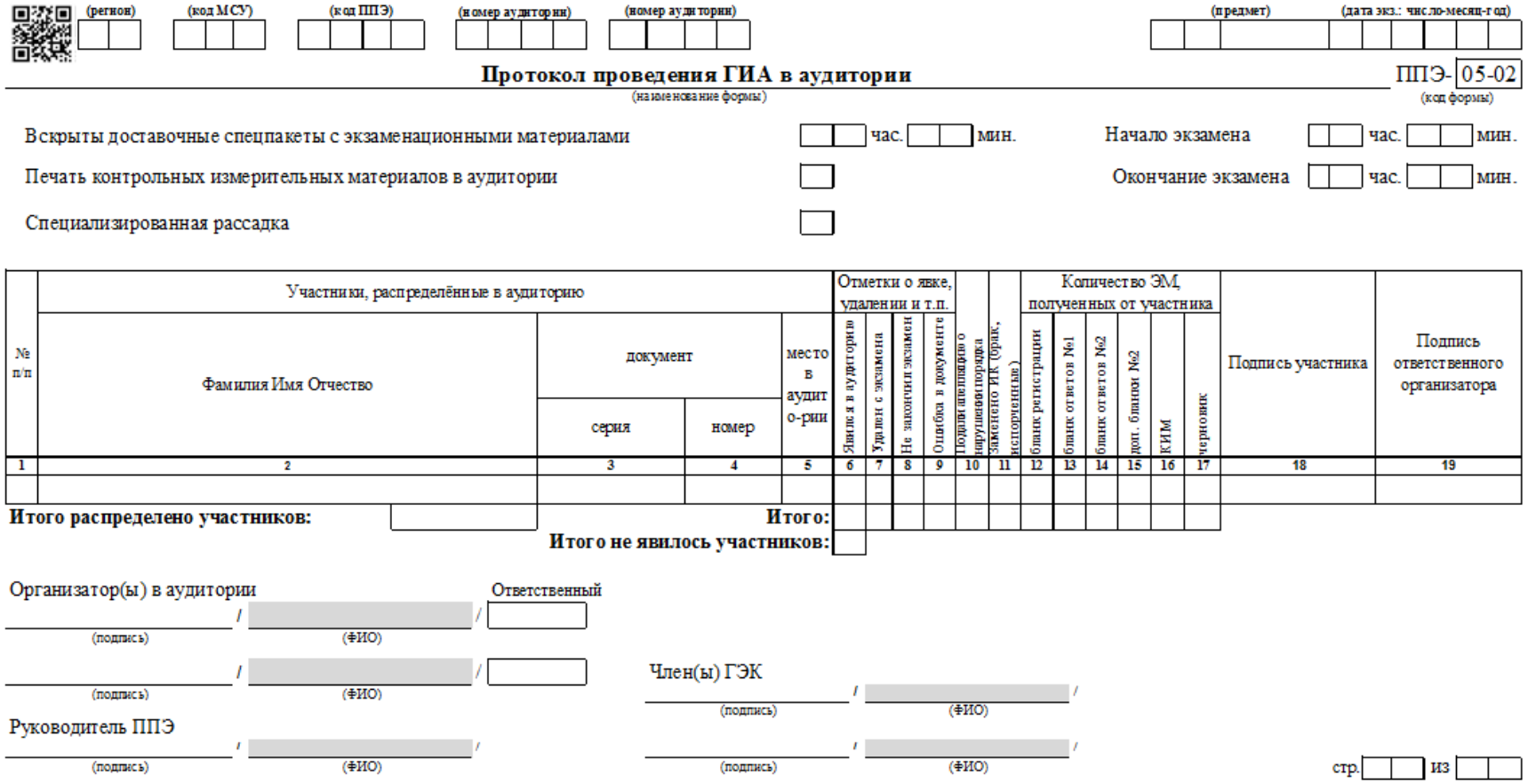

\* **Форма 13-02 ведомость учета участников и использования экзаменационных материалов**

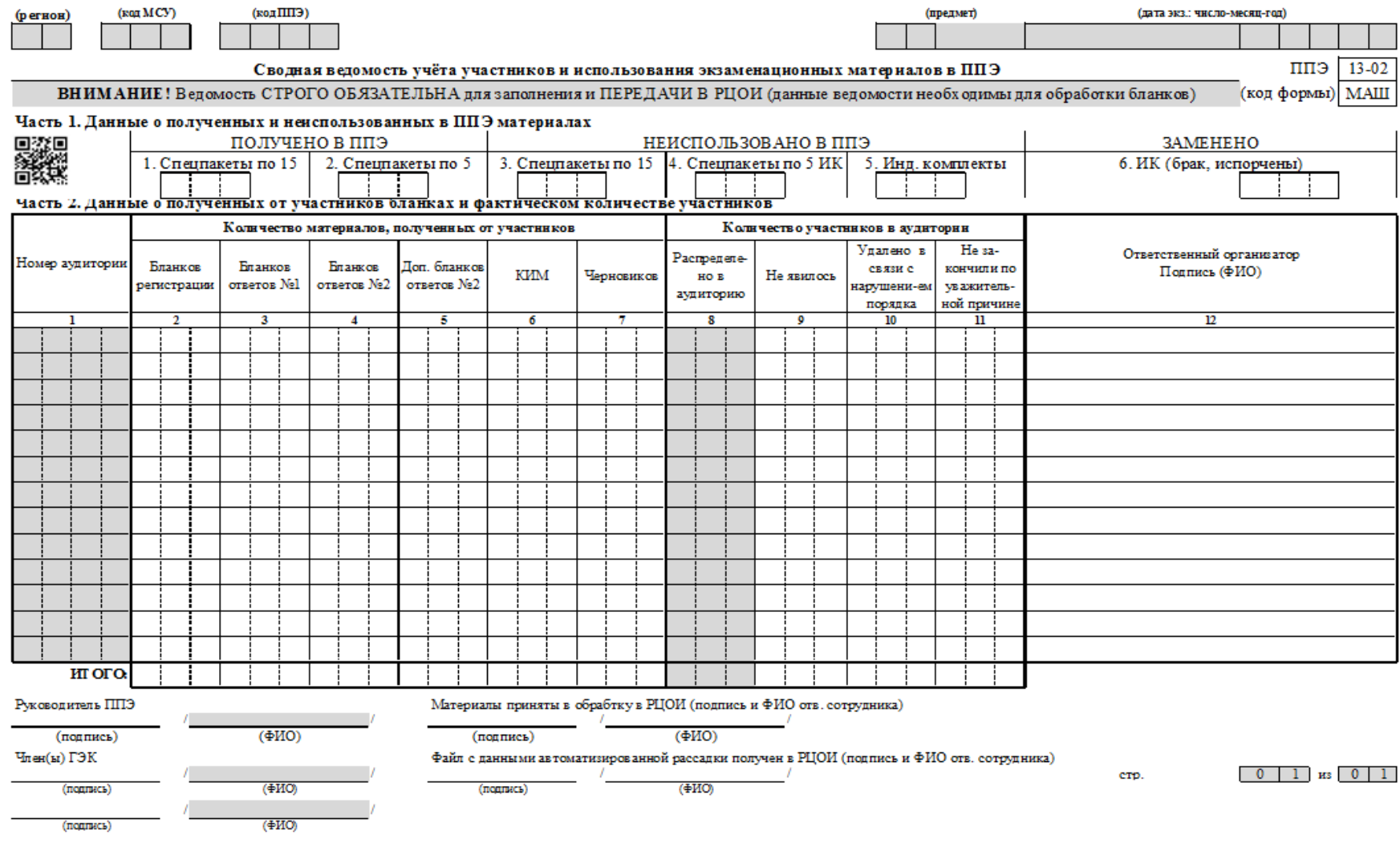

#### **Форма ППЭ-12 (коррекция ПД участников ЕГЭ)**

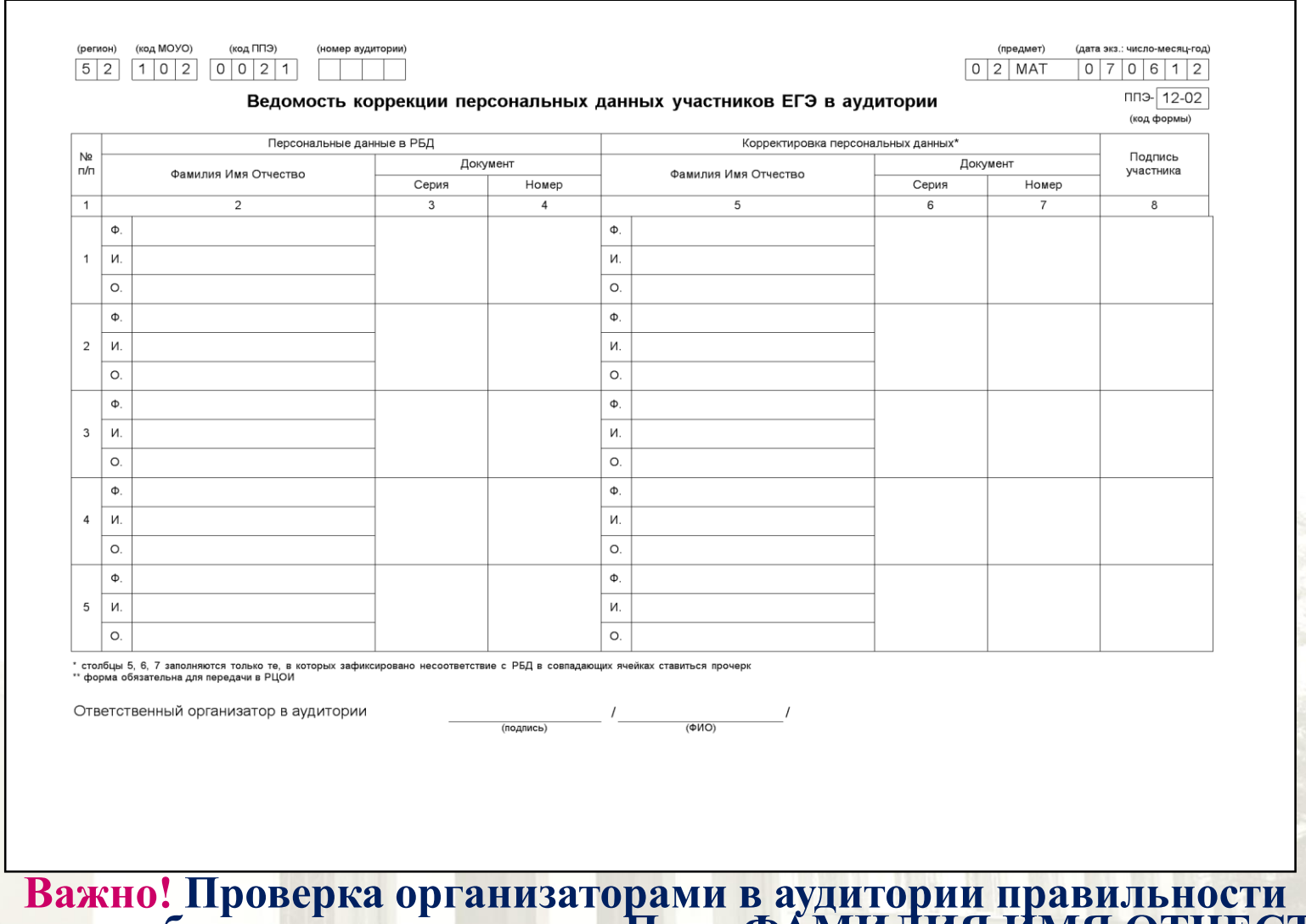

**заполнения бланков регистрации. Поля ФАМИЛИЯ ИМЯ ОТЧЕСТВО СЕРИЯ НОМЕР документа обязательно должны быть заполнены у всех участников в соответствии с документом, удостоверяющим личность**

# **Форма ППЭ-19 (замена)**

(регион) (код МОУО)  $(xoA \Pi\Pi3)$  $5|2|7$  $\boxed{0 \mid 7 \mid 7 \mid 7}$  $5|2$ 

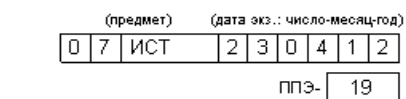

Контроль изменения состава работников в день экзамена (наименование формы)

(код формы)

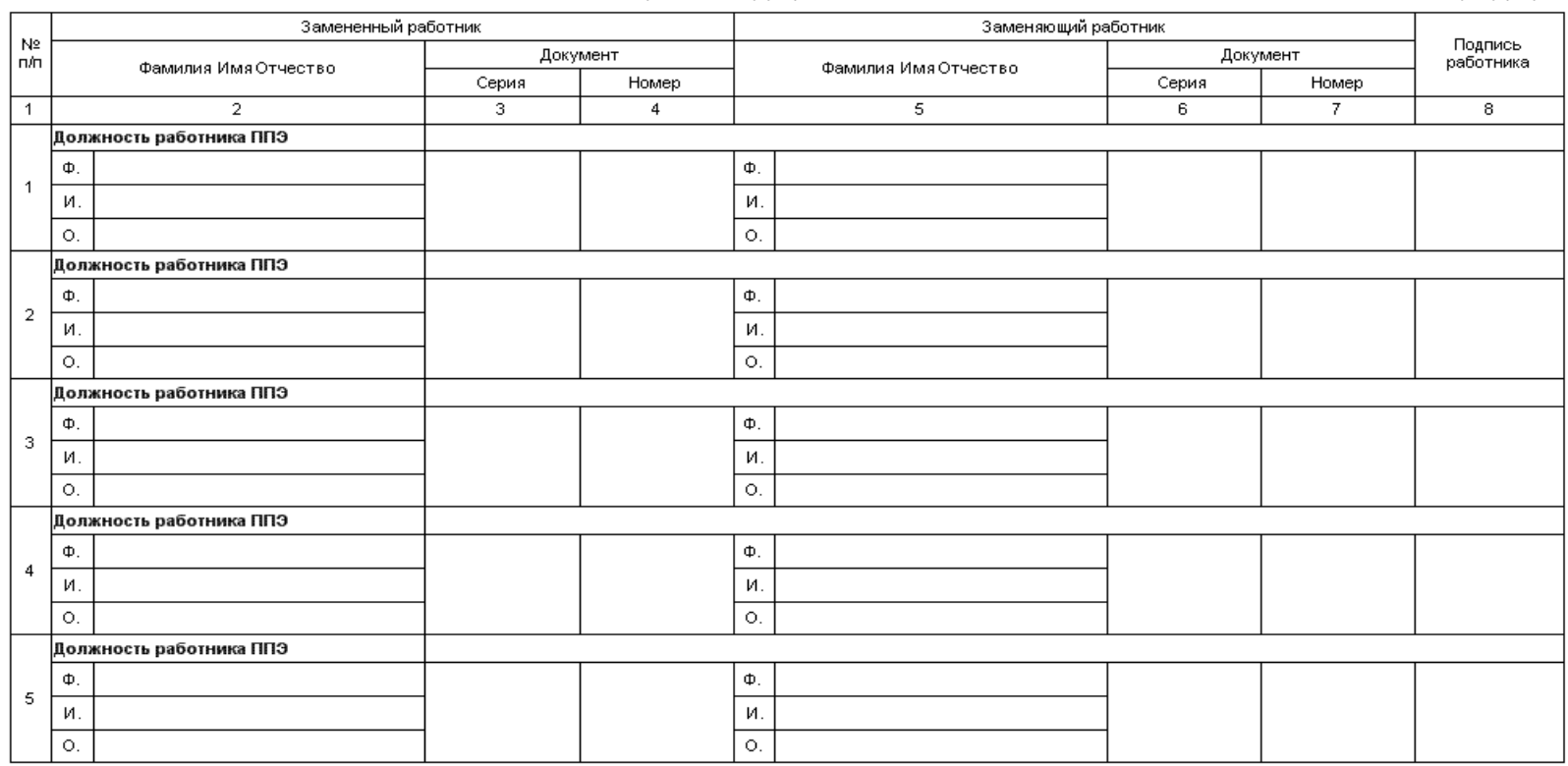

\* форма обязательна для передачи в РЦОИ

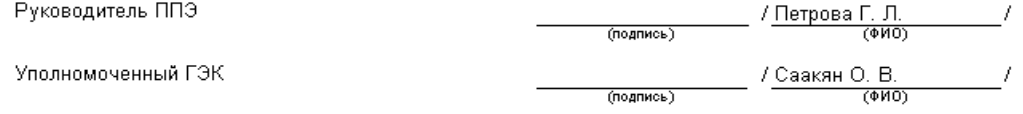

#### **Автоматизированный государственный выпускной экзамен Методические рекомендации по подготовке и проведения ГВЭ в ППЭ (письмо Рособрнадзора от 20.01.2017 г. № 10-30)**

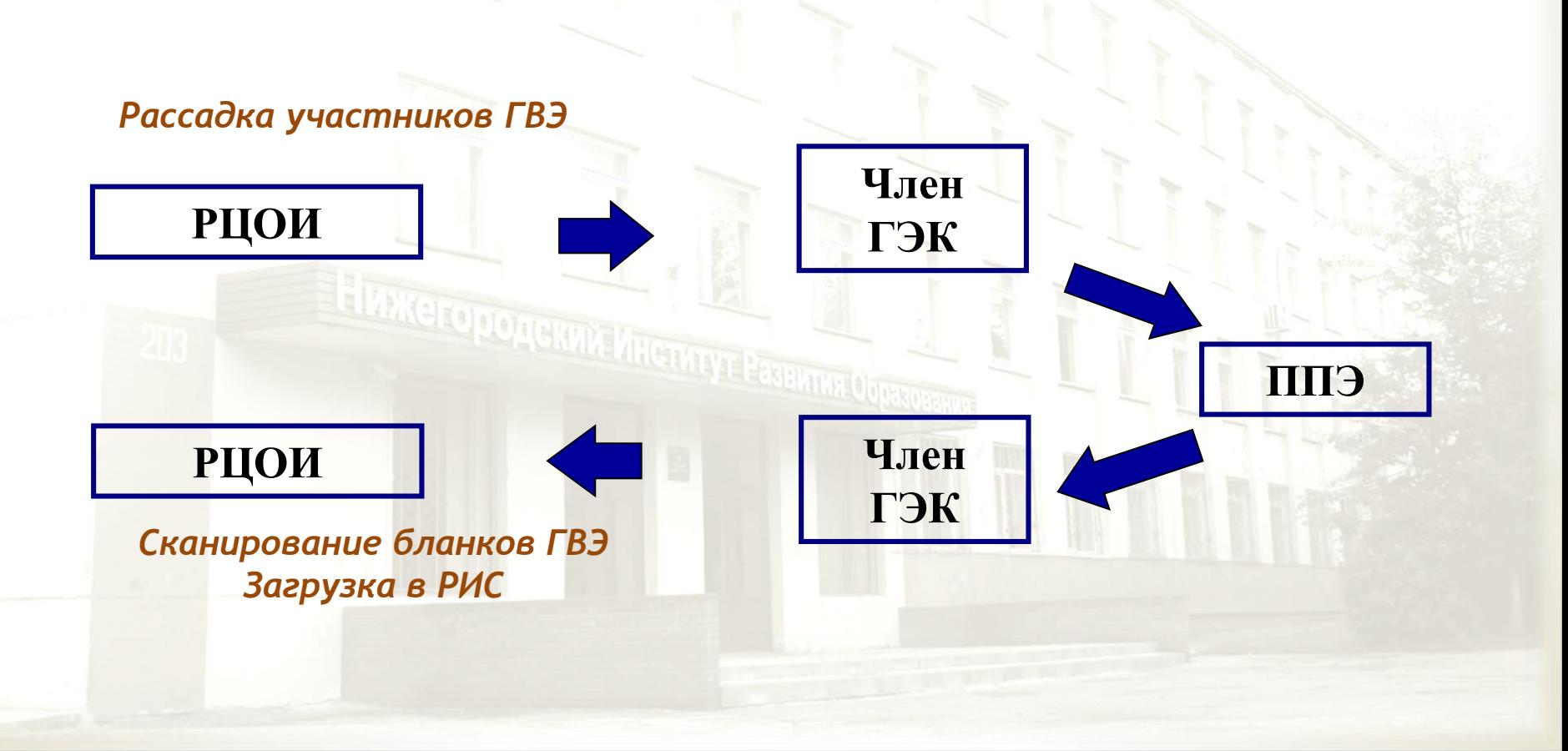

**Подготовительный этап проведения автоматизированного ГВЭ Планирование ГИА**

**Назначение ППЭ и аудиторий ППЭ**

# **Распределение работников по ППЭ**

**Распределение участников по ППЭ**

**Распределение участников и организаторов по аудиториям ППЭ**

**Печать бланков ГВЭ**

**Формирование комплекта отчетных форм ППЭ для ГВЭ**

# \* **Комплекты отчетных форм ГВЭ ППЭ**

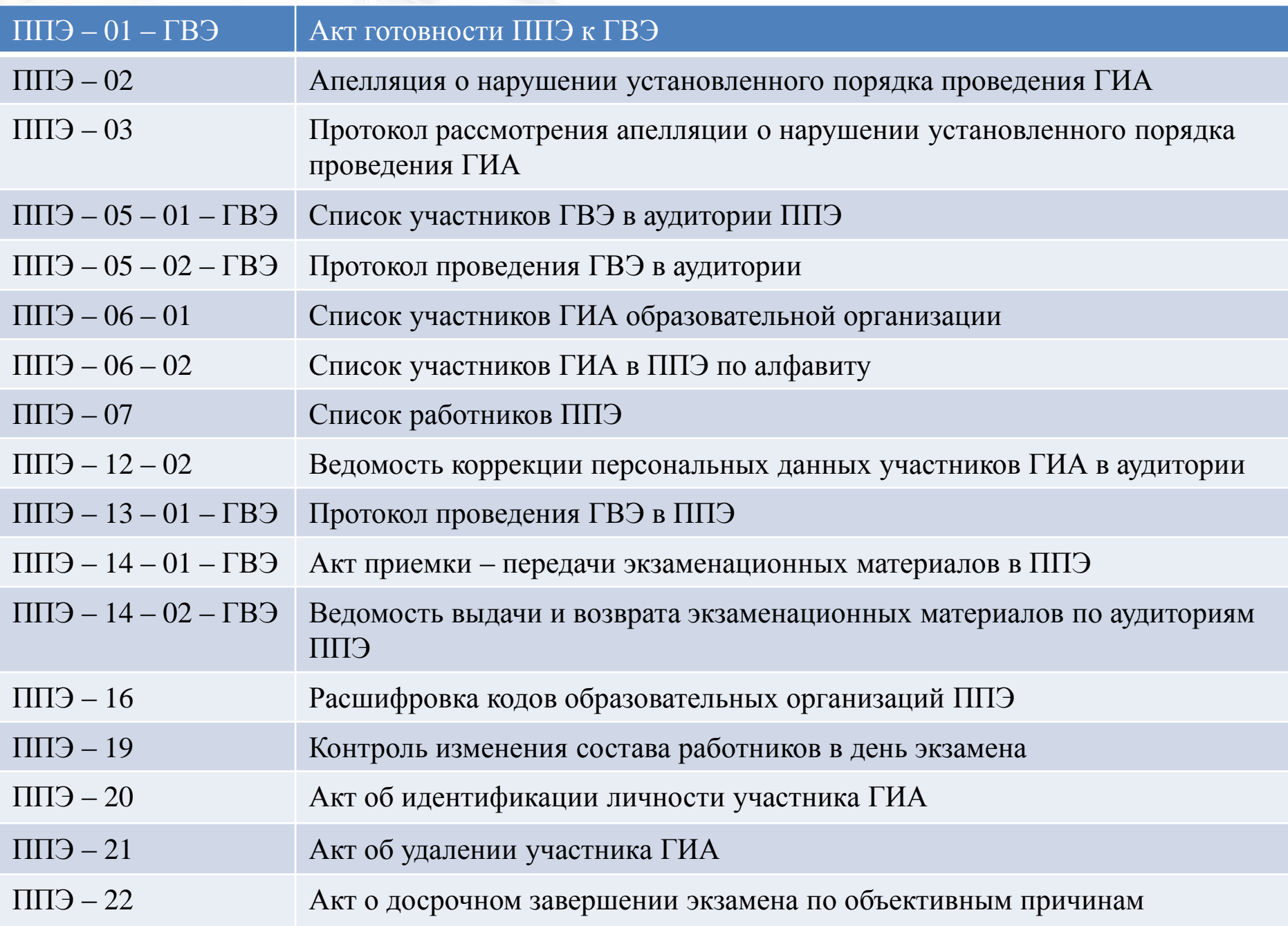

# **Бланки регистрации**

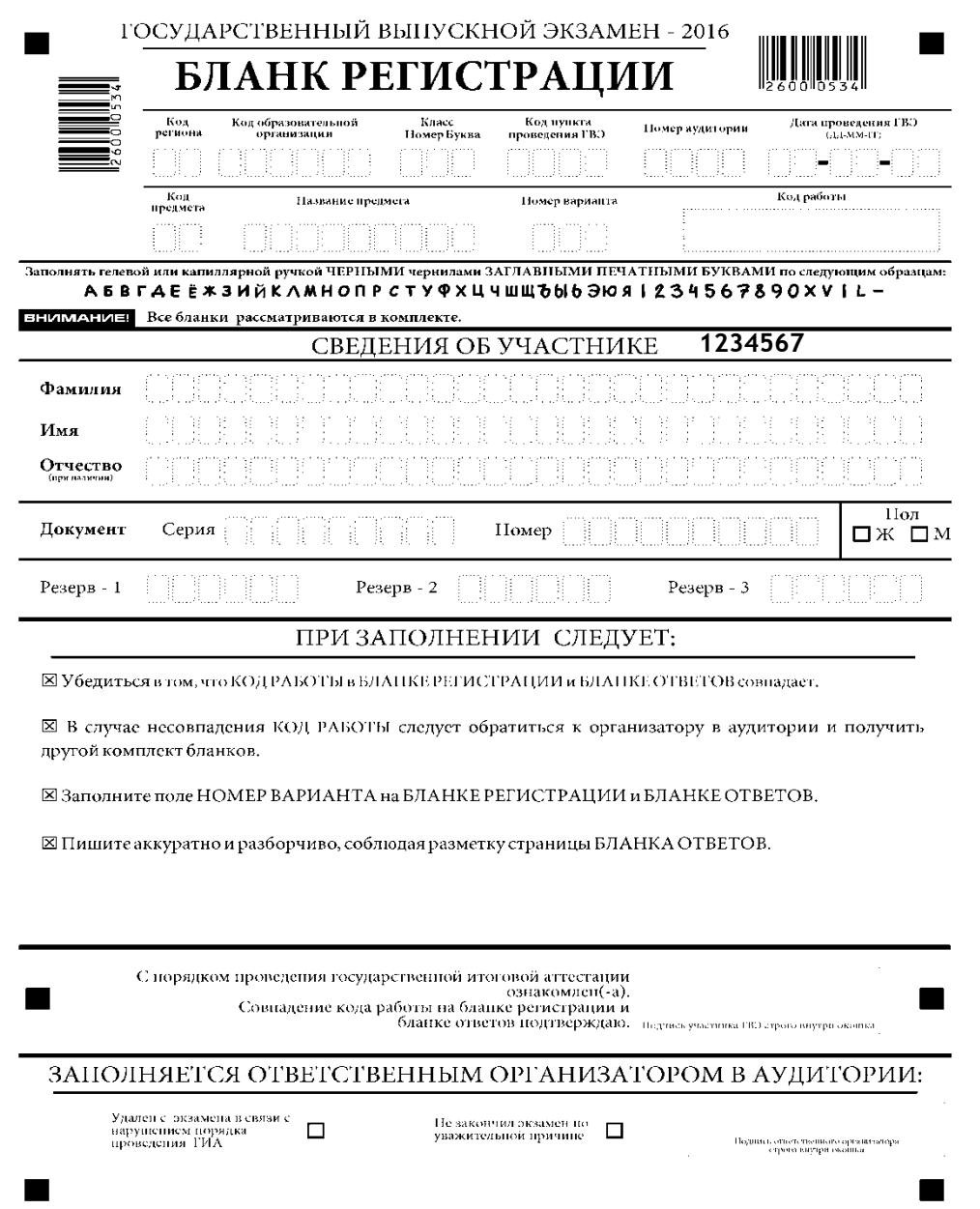

### **Бланки ответов**

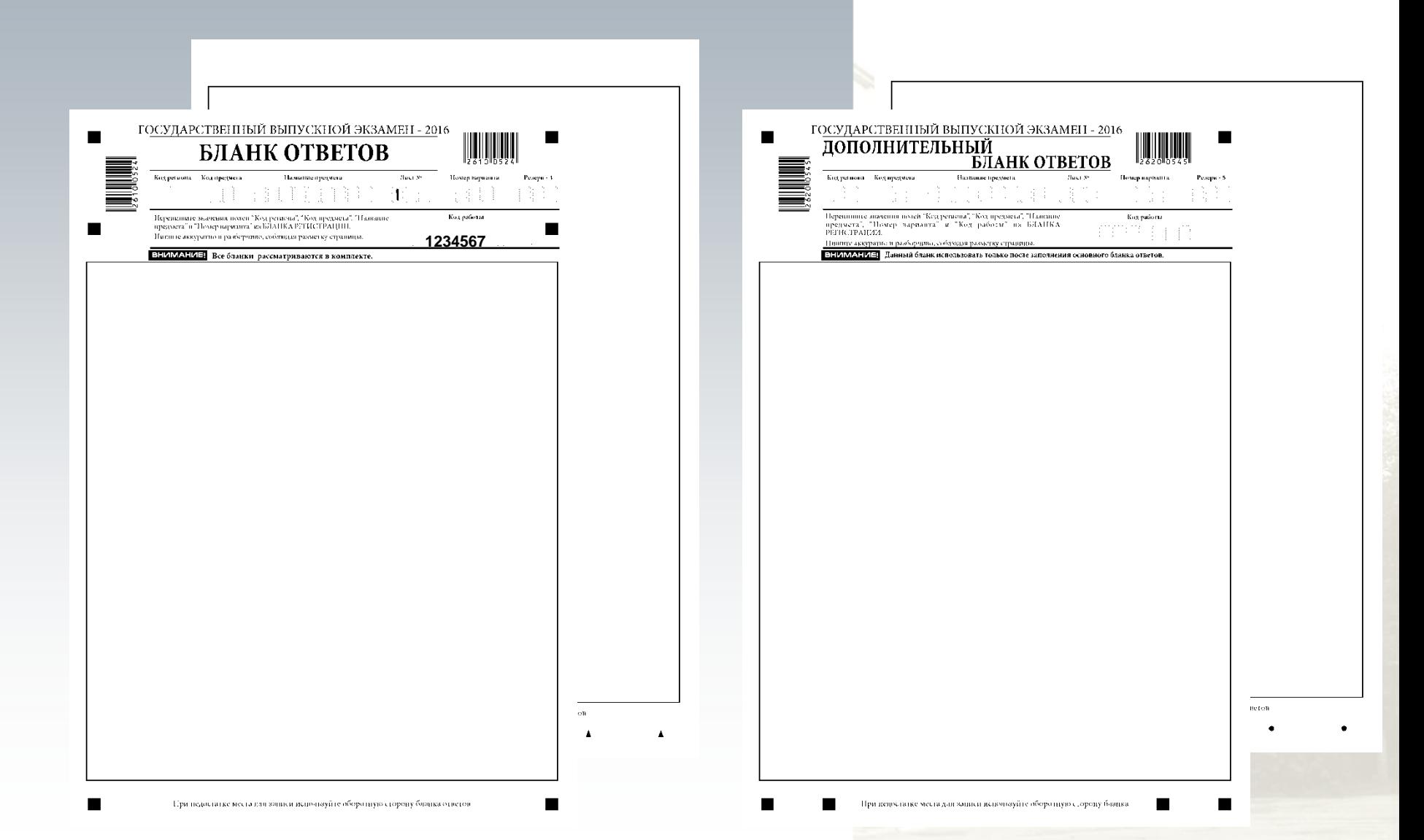

## **Бланки ответов**

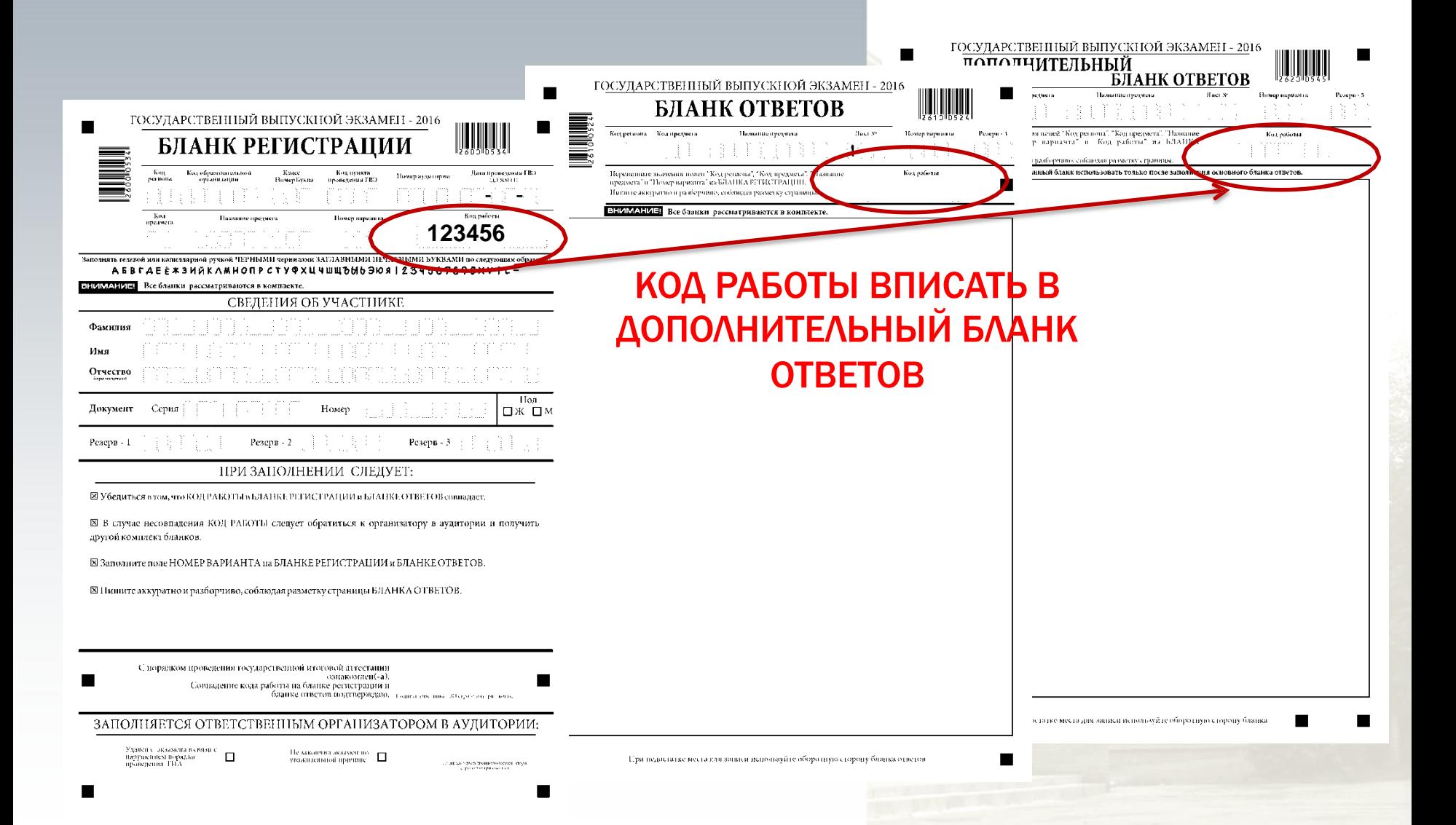

# **Бланки ответов НЕ КСЕРОКОПИРОВАТЬ!**

 $\overline{\phantom{0}}$ 

#### Печать в РЦОИ

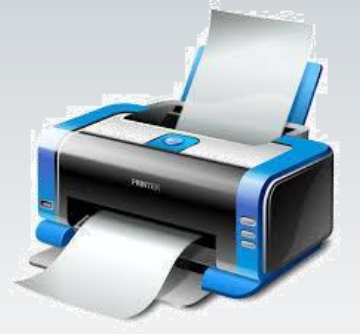

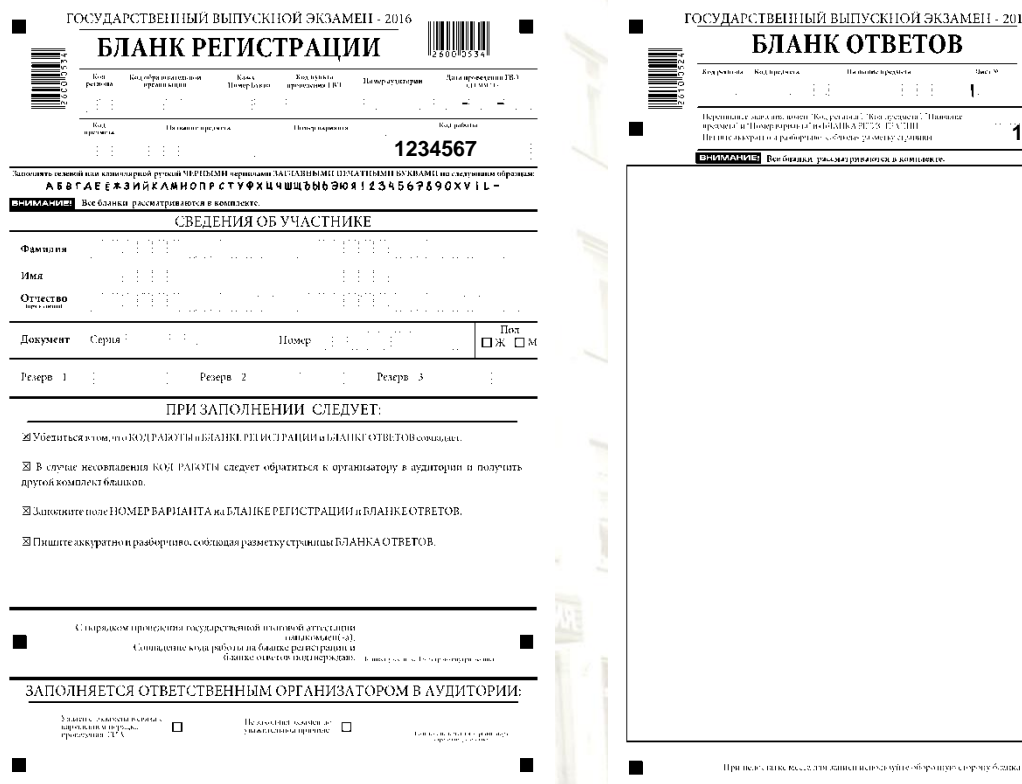

п шро сорону безны отваю

**1234567**

.<br>Hannove

# **Коды предметов ГВЭ**

- **51 Русский язык**
- **52 Математика**
- **53 Физика**
- **54 Химия**
- **55 Информатика и ИКТ**
- **56 Биология**
- **57 История**
- **58 География**
- **59 Английский язык**
- **60 Немецкий язык**
- **61 Французский язык**
- **62 Обществознание**
- **68 Литература**
- **63 Испанский язык**

# \* **Доставка экзаменационных работ и форм в РЦОИ**

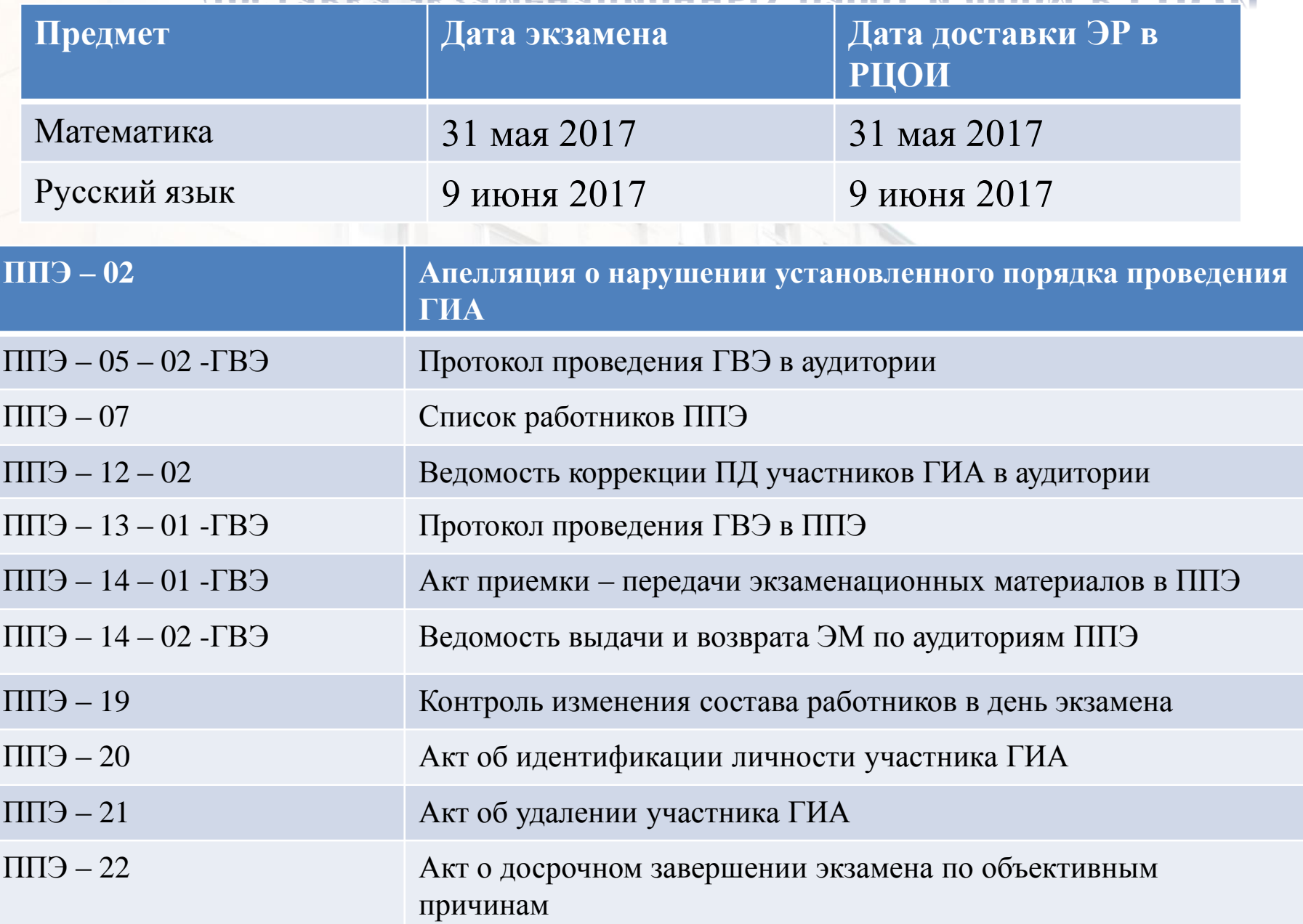

### **Обработка материалов**

### **Этапы процесса обработки:**

- **сканирование бумажных бланков**
- **регистрация пакета на сервере**

–

- **распознавание (автоматическое)**
- **верификация (проверка и подтверждение) проверка экспертами бланков ответов**

**сканирование/распознавание/ верификация протоколов проверки**

– **автоматическая передача данных в ФИС**

#### **формирование протоколов с результатами (после получения результатов от ФЦТ)**

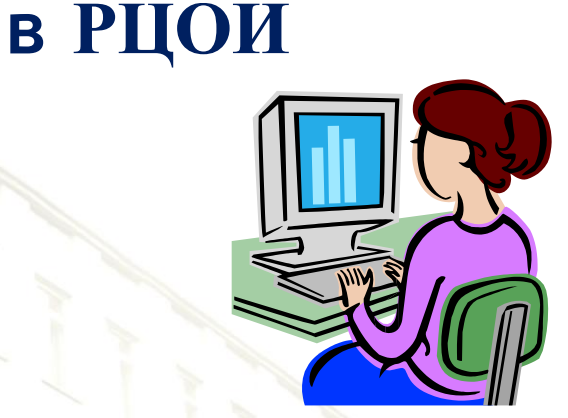

# **Срок обработки экзаменационных работ на региональном и федеральном уровнях**

**Региональный уровень, календарные дни**

**Федеральный уровень, календарные дни**

**Основной период ЕГЭ 2017 года**

**Русский язык – 6 Математика (профильный уровень) – 4 Математика (базовый уровень) – 3 Предметы по выбору – 4**

**Обязательные предметы– 5 Предметы по выбору – 5**

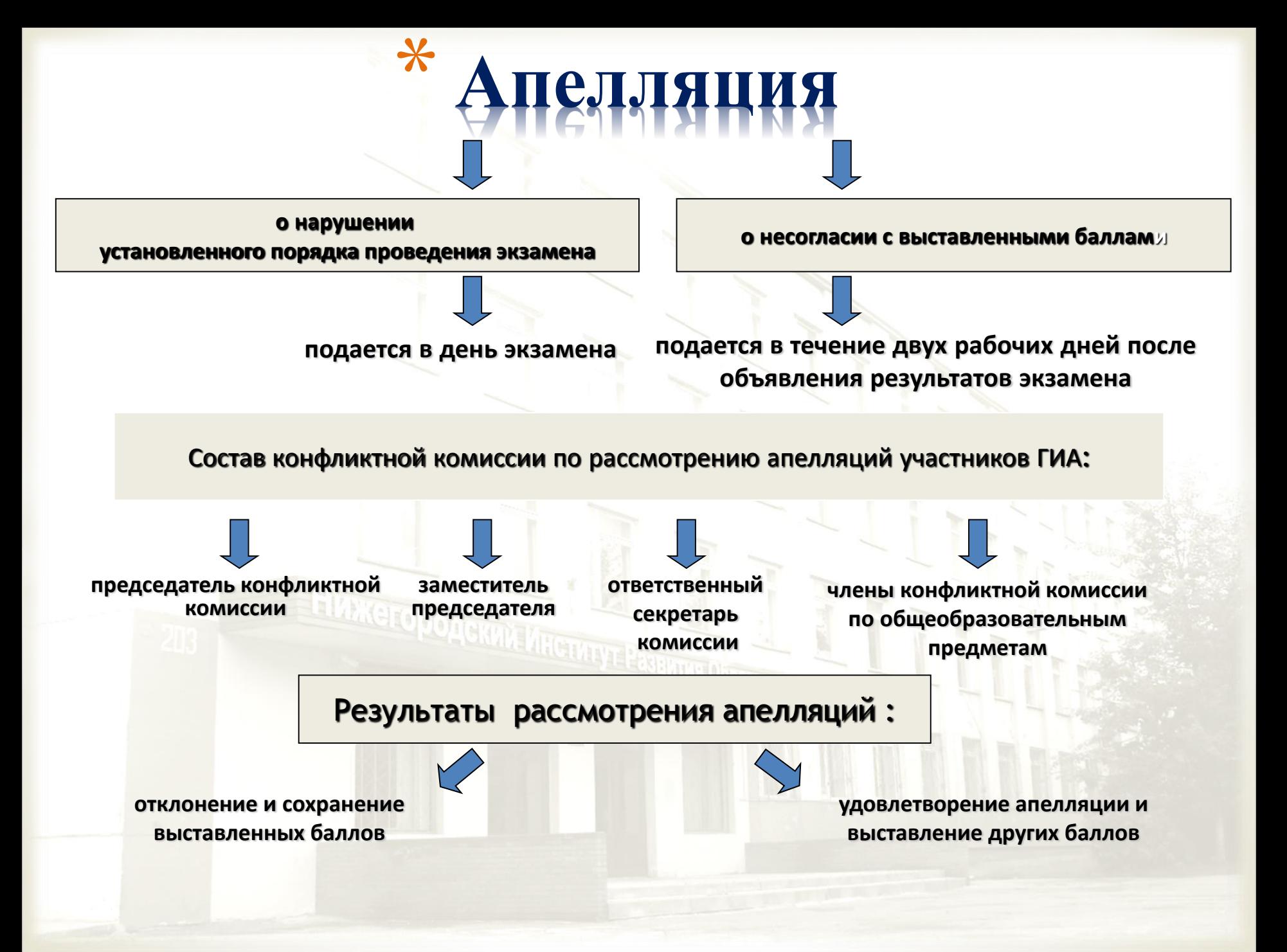

**Cервис «Предоставление участнику ЕГЭ доступа к его результатам и работам» в 2017 году на официальном информационном портале единого государственного** 

**экзамена [www.ege.edu.ru.](http://www.ege.edu.ru/)**

**Ссылка на личный кабинет участника: [http://check.ege.edu.ru/.](http://check.ege.edu.ru/)**

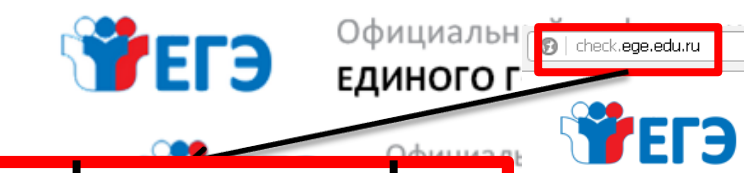

check.ege.edu.

# ru

 $\mathbf{Q}$ 

1346

#### Общес Вопросы и ответы по сервису «Результаты Ваш пе <u>График публикации результатов экзамено</u> Ваш те Минима Дата Предмет экзамена Бланки Возмож 03.12.2014 Сочинение субъек 23.03.2015 Математика базо Ответь 26.03.2015 Математика профи Подр 30.03.2015 Русский язык 04.04.2015 Обществознани 10.04.2015 Английский язь N<sub>2</sub> 1 Английский язь 11.04.2015 (устный)  $\overline{2}$ 3 **Вникание!**  $\overline{4}$ В случае если: - напротив предмета установлен статус «Резу» 5 - напротив преднета установлен статус «Экза Вам необходимо обратиться в РЦОИ Вашего ре 6 Обращаем Ваше внимание, что результаты ЕГЭ 7 на региональном и федеральном уровнях. Рек-8 З

#### ЮД РЕЗУЛЬТАТЫ ЕГЭ мены Фамилия д Иванов Имя Иван Отчество Иванович Номер документа (без серии) Код регистрации или 123456 Регион Нижегородская область л\* Внимание. Решение о публикации результатов на официальном портале ЕГЭ принимает региональный центр обработки информации каждого региона. Если вашего региона нет в списке, Вам необходимо обратиться в региональный центр обработки информации Вашего региона или на официальный сайт РЦОИ Вашего региона. Введите код с картинки 362504 362504 ПЕРЕГЕНЕРИРОВАТЬ **ВОЙТИ**

Официальный информационный портал

ЕДИНОГО ГОСУДАРСТВЕННОГО ЭКЗАМЕНА

## **Особенности сдачи устного экзамена**

#### \* **Сдача экзамена в два дня:**

день для сдачи письменной части \* продолжительность экзамена –

3 часа

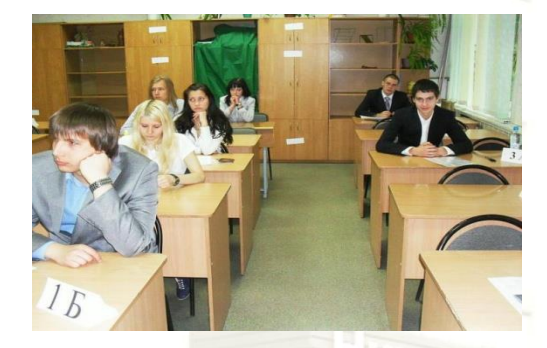

Максимальные баллы за письменную часть – **80** устную – **20**

> Апелляция о несогласии с выставленными баллами подается ко всей работе (письменной и устной части при ее наличии)

отдельный день для устной части \* время сдачи экзамена – 15 минут

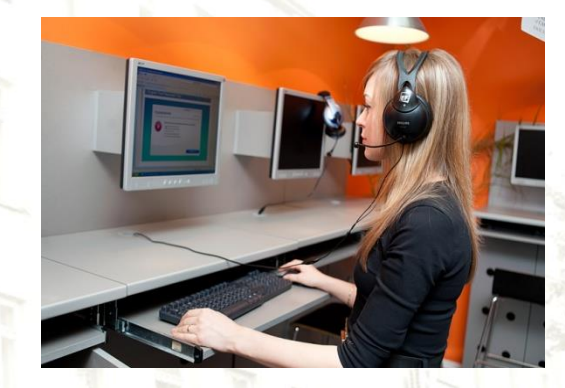

• **Ответ участника в форме монологических высказываний**

- **Участник сдает экзамен на компьютере с подключенной гарнитурой**
- **Используются электронные КИМ, которые записаны на компакт-диск**

#### **Длительность экзамена**

• **Время сдачи экзамена одним участником составляет примерно 15 минут**

> •**около 2-х минут** – подготовительные мероприятия; • **6 минут** – чтение задания и подготовка к ответу; •**7 минут** – запись ответа на задания

• **Общее время нахождения участника в аудитории проведения не превышает 30 минут**

• **Общая длительность экзамена в ППЭ - 2 часа**

*через одно рабочее место участника в аудитории проведения за день могут пройти максимум 4 участника*

# **Передача материалов из РЦОИ в ОМС в период подготовки к экзамену**

- 1. Программное обеспечение для авторизации на Федеральном портале для скачивания ключа доступа к КИМ - **«Станция авторизации»**
- 2. Программное обеспечение рабочего места участника экзамена **- «Станция записи устных ответов»**
- 3. Инструктивные материалы

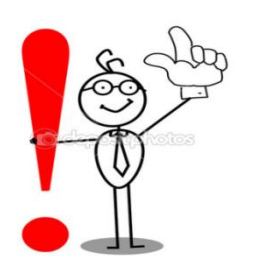

Токен члена ГЭК - защищенный внешний носитель с персональной электронной подписью

## **Особенности экзаменационных материалов**

Доставочный пакет содержит *ИК <sup>с</sup> бланками регистрации* <sup>и</sup> *компакт-диск с электронными КИМ*

Используются пакеты *только по <sup>5</sup> ИК*

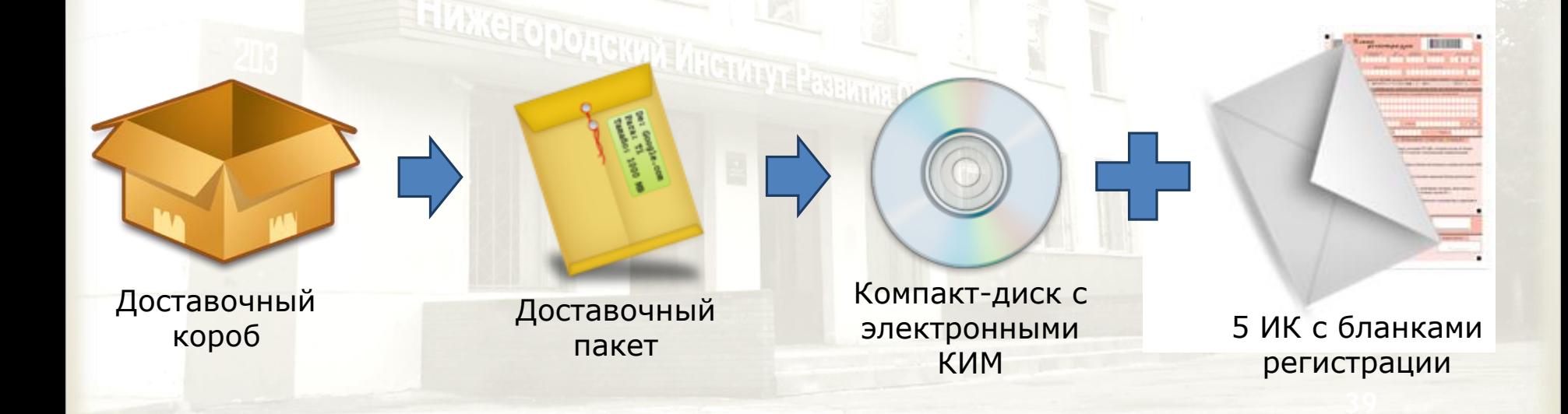

# **Особенности организации ППЭ**

### Штаб ППЭ

Аудитории подготовки

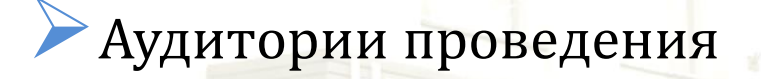

**За 2 дня до экзамена**  подготовка аудиторий ППЭ, установка и настройка ПО должна быть завершена

**За день до экзамена -** контроль технической готовности ППЭ (совместно технический специалист и член ГЭК)

Нумерация места в аудиториях подготовки и проведения

Распечатка *(по количеству участников в ППЭ) «*Инструкцию для участников ЕГЭ по использованию ПО сдачи устного экзамена по иностранным языкам»

### **Член ГЭК**

- $1.$  За 1,5 часа до экзамена доставляет ДП с ИК и компакт-дисками, формы ППЭ, ВДП в ППЭ.
- 2. Имеет при себе защищенный внешний носитель с персональной электронной подписью – токен.
- 3. Передает ЭМ руководителю ППЭ.
- **4. 09.30 авторизируется на федеральном портале для скачивания ключа доступа к КИМ.**
- 5. Выполняет активацию ключа доступа к КИМ.

# \* **До начала экзамена**

### **Руководитель ППЭ**

- 1. За 1,5 часа до экзамена получает от члена ГЭК ДП с ИК и компакт-дисками, формы ППЭ, ВДП.
- 2. Передает ДП с компакт дисками в аудитории проведения.
- 3. Передает комплекты ИК (без компакт – дисков) в аудитории подготовки.

**Требования к техническому и программному обеспечению**

# **Штаб ППЭ**

**Рабочая станция с выходом в Интернет + Установка ПО авторизации для скачивания ключа доступа к КИМ**

#### **Резервный USB модем**

**Токен Члена ГЭК Флэш-носитель** **Для проведения устного экзамена используется два типа аудиторий:** 

**Аудитория подготовки 2 организатора**

**Вместимость - не более 25 участников**

**Аудитория проведения 2 организатора**

**Максимальное число участников -16 , Количество рабочих мест - от 1 до 4 рабочих мест**

### **Если в ППЭ мало участников и есть все иностранные языки, то аудитория проведения может быть одна**

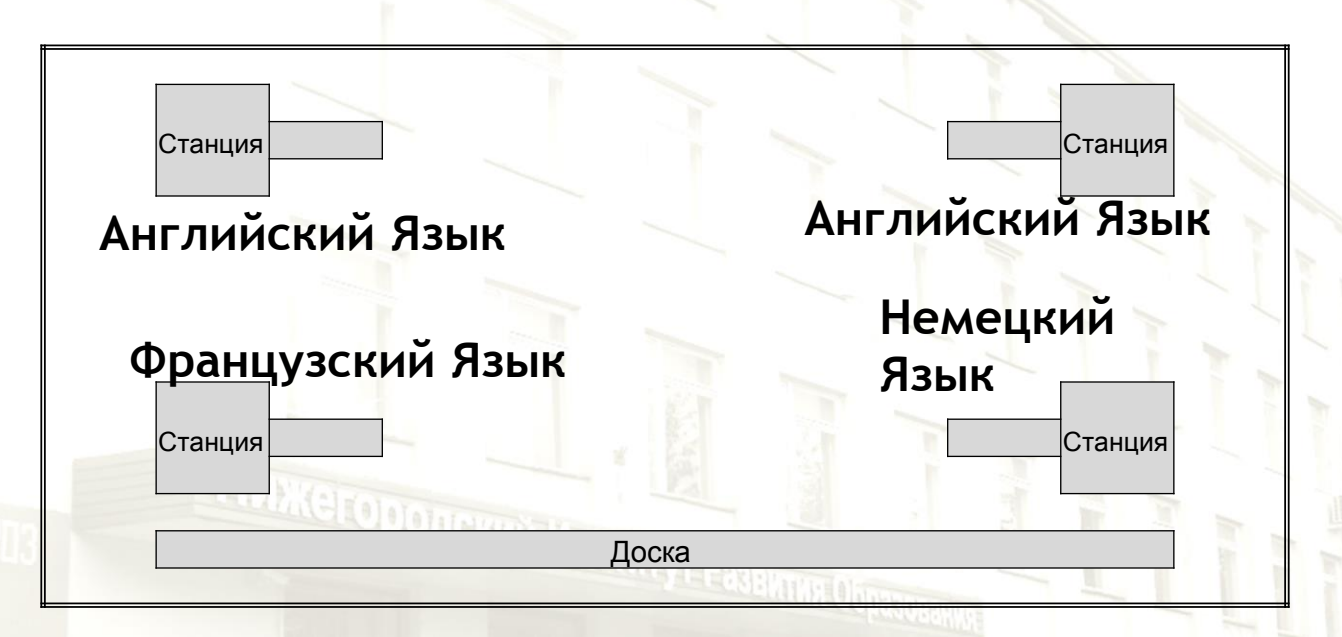

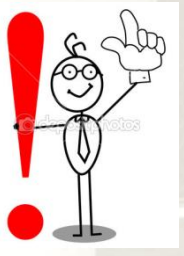

**На «Станциях записи устных ответов» обязательно должны быть таблички с наименованием предмета** 

#### Начало экзамена

С момента завершения инструктажа и заполнения бланков

#### Окончание экзамена

Когда аудиторию покинул последний участник

# \* итория ПОДГОТОВКИ

# \* **Действия в аудитории подготовки**

#### **Организаторы**

- **Не позднее чем за <sup>15</sup> минут до экзамена получение комплектов ИК от руководителя ППЭ**
- **Не позднее чем за <sup>15</sup> мин получение «Инструкции по использованию станции записи устных ответов» от технического специалиста**
- **Проверка персональных данных <sup>и</sup> контроль явки участников (Форма ППЭ 05-02-У)**
- **Размещение участников на местах <sup>в</sup> соответствии с рассадкой (Форма ППЭ 05-02- У)**
- **Выдача участникам ИК <sup>в</sup> произвольном порядке**
- **Проведение инструктажа участников по процедуре проведения устной части экзамена и заполнению бланков регистрации**
- **Проведение контроля заполнения бланков регистрации участниками экзамена**
- **Сообщение организатору вне аудитории об окончании заполнения бланков**

#### **Участники**

- **Заполнение бланка регистрации**
- **Ожидание очереди сдачи экзамена**
	- **Изучение инструкции для участников ЕГЭ по использованию ПО сдачи устного экзамена по иностранным языкам (Инструкции лежат на столах)**

# **ВАЖНО!**

\*

- 1. С «Инструкцией по использованию станции записи устных ответов» участники **знакомятся в аудитории подготовки** и берут с собой в аудиторию проведения.
- **2. Особое внимание:** Номер аудитории в бланке регистрации заполняется участником экзамена в аудитории проведения после того, как организатор проверит данные в ПО.
- **3. Черновики** не выдаются.

**Особенности перемещения участников между аудиториями подготовки и проведения:**

<sup>В</sup> аудиторию проведения участник берет: *заполненный бланк регистрации* и *ИК, на котором указан номер КИМ*

Участника *переводят организаторы вне аудитории* <sup>в</sup> соответствии с результатами рассадки (Форма ППЭ 05-04- У, Ведомость перемещения участников ЕГЭ)

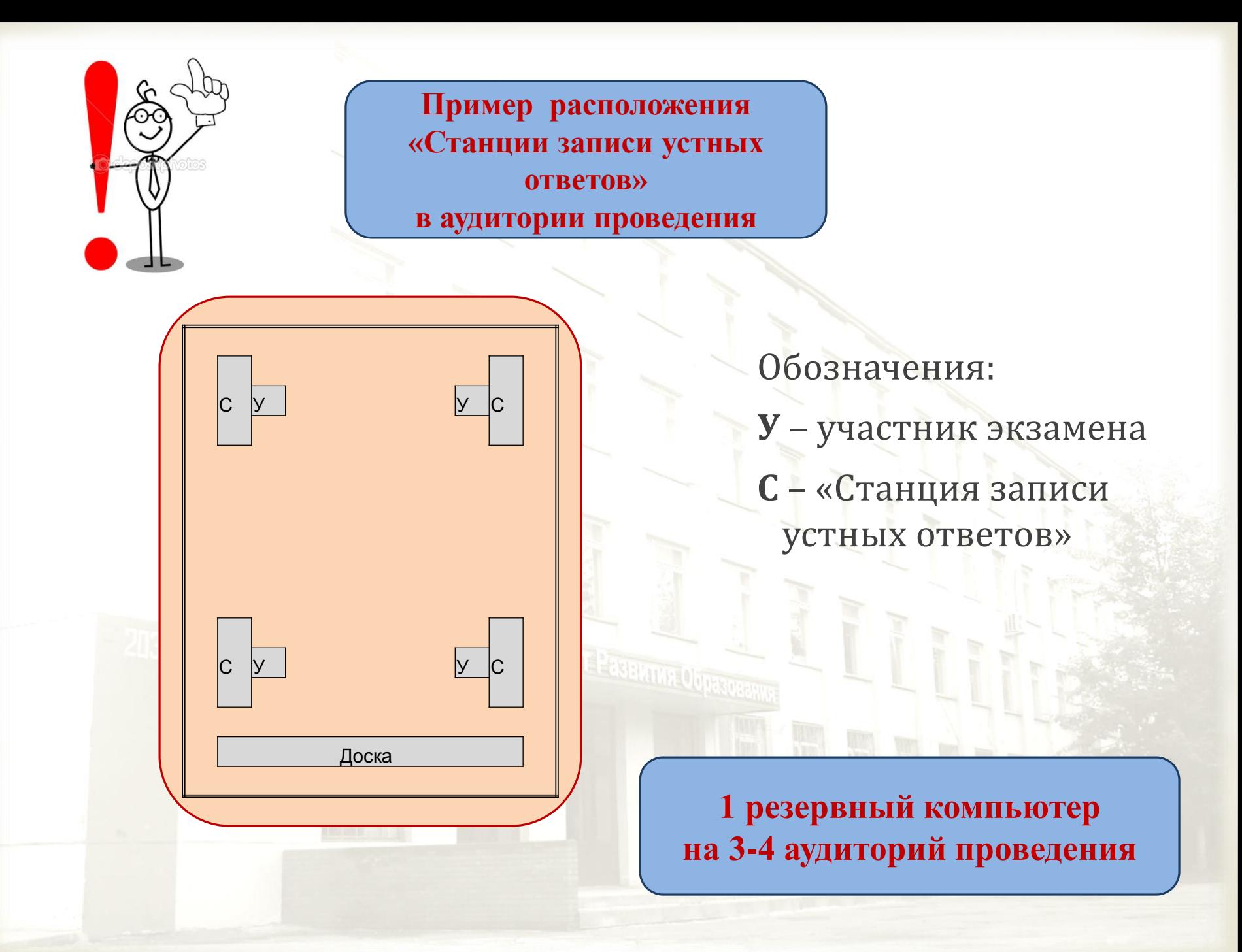

### **Действия в аудитории проведения**

#### **Организаторы**

\* **За полчаса до начала экзамена получение доставочных пакетов с ЭМ и компакт-диском от руководителя ППЭ (форма ППЭ 14-02- У)**

\* **Вскрытие доставочных пакетов с ЭМ, извлечение компактдиска**

\* **Передача вскрытых доставочных пакетов руководителю ППЭ**

\* **Установка компакт-диска с КИМ на рабочее место участника экзамена («Станцию записи устных ответов»)**

\* **Размещение участников на рабочих местах в аудитории проведения (форма ППЭ 05-03-У)**

\* **Краткий инструктаж для каждой новой группы участников (Приложение 15 Метод рекомендаций)**

\* **Проверка персональных данных участников (форма ППЭ 05-03- У, бланк регистрации, документ, удостоверяющий личность)**

\* **Контроль соответствия номера бланка регистрации, введенного участником экзамена в ПО, а также номера КИМ на конверте и в интерфейсе ПО**

\* **Ввод кода активации экзамена, который предварительно выдается техническим специалистом**

\* **Завершение процесса сдачи экзамена в ПО (инициировать экзамен следующим участником, либо завершить экзамен на рабочем месте)**

\* **Упаковка использованных компакт-дисков, бланков регистрации**

#### **Участник**

- \* **Занимает рабочее место согласно данным рассадки (форма ППЭ 05- 03-У)**
- \* **Вводит номера бланка регистрации в ПО, сверяет номер КИМ**

\* **Заполняет поле «Номер аудитории» в бланке** 

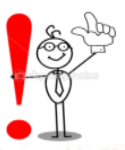

#### **регистрации**

- \* **Произносит номер КИМ на русском языке и проверяет качество аудиозаписи**
- \* **Подготовка и ответ на задания КИМ**
- \* **Прослушивает аудиозаписи ответов**
- \* **Расписывается в «Ведомости сдачи экзамена»**

# \* **Сбор ЭМ по окончании экзамена**

#### **Аудитория подготовки**

- 1. Неиспользованн ые ИК
- 2. ИК и бланки регистрации, имеющие полиграфически е дефекты или испорченные участниками ЕГЭ

#### **Аудитория проведения**

- 1. ВДП с бланками регистрации
- 2. ВДП с компактдисками
- 3. Заполненные формы ППЭ

**Технический специалист** 1. ВДП с флешносителями с аудиозаписями ответов участников 2. Протоколы к флешносителям

•Передача ЭМ члену ГЭК •Оформление форм ППЭ совместно с членом ГЭК

# \* **Член ГЭК в РЦОИ передает:**

**ВДП <sup>с</sup> флеш-накопителями <sup>с</sup> аудиозаписями ответов**

- **ВДП <sup>с</sup> использованными компакт-дисками**
- **ВДП <sup>с</sup> бланками регистрации**
- **ВДП <sup>с</sup> испорченными или имеющими дефекты ЭМ, ДП <sup>с</sup> нарушенной упаковкой (оформление Акта)**
- **Диск <sup>с</sup> рассадкой**
- **Неиспользованные ВДП**
- **Неиспользованные ИК**
- **Формы ППЭ, протоколы <sup>к</sup> флеш-носителям <sup>с</sup> аудиозаписями ответов участников**

## \***Техническая подготовка ППЭ:**

**1. Расстановка рабочих мест в выбранных аудиториях, учитывая наличие видеонаблюдения;**

**2. Подготовка и настройка всех станций записи ответов, в том числе резервных;**

**3. Настройка станции авторизации в штабе ППЭ:**

# **Необходимое оборудование:**

- **1. Компьютеры и аудиогарнитуры;**
- **2. Компьютер с выходом в Интернет;**
- **3. Флеш-накопители для выгрузки аудиозаписей ответов;**
- **4. Принтер;**
- **5. Резервный канал доступа в Интернет;**

**6. Резервные компьютеры для станций записи ответов, станции авторизации в ППЭ.**

\* **Тренировочный экзамен 19.05.2017**

\***День проведения тренировочного экзамена:**

- \* **1. получить ключ доступа к КИМ на федеральном портале;**
	- **2. запустить станции записи ответов;**
	- **3. выгрузка аудиозаписей ответов участников со всех рабочих станций во всех аудиториях на флеш-накопитель;**
	- **4. проверка корректности записанных файлов;**
	- **5. формирование сопроводительного бланка и протокола к аудионосителю на последней рабочей станции;**
	- **6. заполнение журнала проведения апробации ППЭ, передача в РЦОИ журнала апробации**

\* **Обучающие семинары для специалистов ППЭ технологиям печати КИМ в аудиториях ППЭ и сканированию экзаменационных материалов в штабе ППЭ**

### **02 мая 2017** - Вадский район, Княгининский район

11 мая 2017 – г. Арзамас, Арзамасский район, Шатковский район, Дальнеконстантиновский район

15 мая 2017 – Княгининский район, Воротынский район

17 мая 2017 – Краснобаковский район, Тонкинский район

23 мая 2017 - Сергачский район, Сеченовский район, Краснооктябрьский район

24 мая 2017 - г. Чкаловск, Городецкий район, Балахнинский район, г. Выкса, г. Дзержинск, Сормовский район г. Нижнего Новгорода, Павловский район

# \* **Печать КИМ в аудиториях ППЭ**

#### **Основные технологические решения**

-**Технология обеспечения ЭМ с электронными КИМ и печати КИМ в аудиториях ППЭ**

- **В электронный вид переводятся полные аналоги бумажных КИМ**
- **Электронные КИМ шифруются пакетами по 15 и 5**
- **Для процедуры расшифровки электронных КИМ необходимо наличие ключа доступа к КИМ и ключа шифрования члена ГЭК**

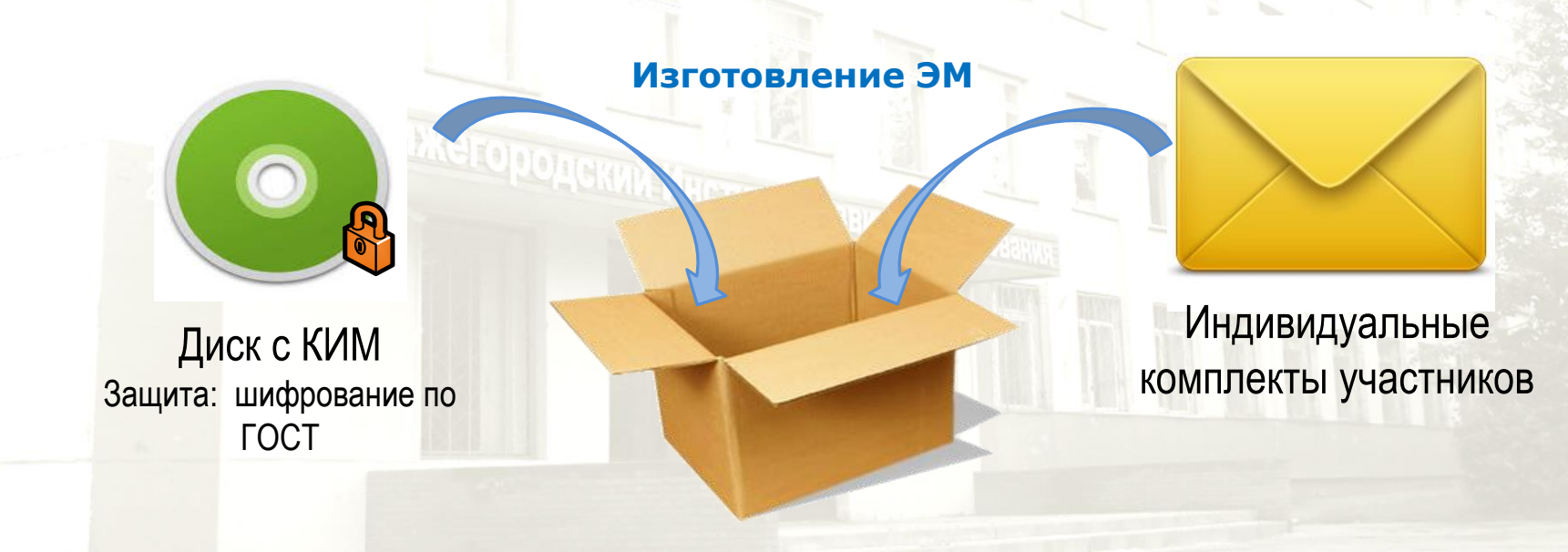

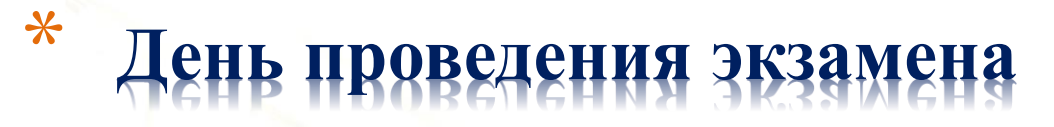

#### **8-00**

**Член ГЭК передает ЭМ руководителю ППЭ**

#### **9-30**

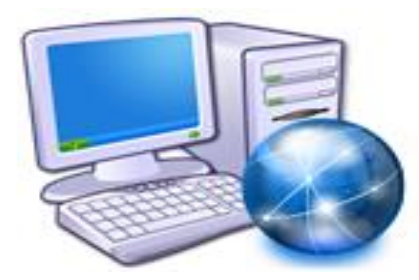

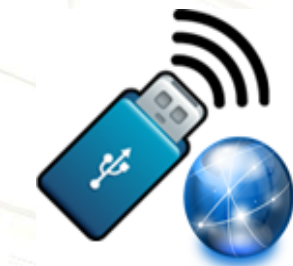

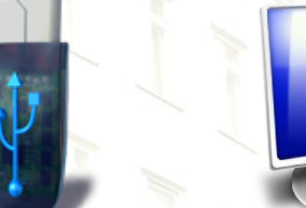

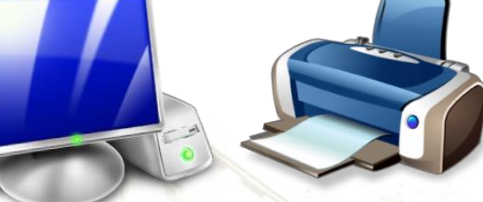

**Станция с выходом Токен Флеш-накопитель станция печати КИМ**

- **в Интернет**
- **9-45**

**Руководитель ППЭ выдает в штабе ИК, ВДП, ДБО №2**

**9-50**

**Первая часть инструктажа**

**10-00** 

15 мин **КЛЮЧ доступа к КИМ** 

# \* **Технология «Печать КИМ в аудитории»**

### **10-15**

- **Комплектование ИК + КИМ соответствие номеров напечатанных КИМ с номерами КИМ, указанными на конверте ИК**
- **Вторая часть инструктажа**
- **Заполнение бланков регистрации и регистрационных полей бланков ответов № 1, 2**
- **Время начала и окончания экзамена фиксируется на доске**

**После окончания экзаменационной работы**

# \* **Технология «Печать КИМ в аудитории»**

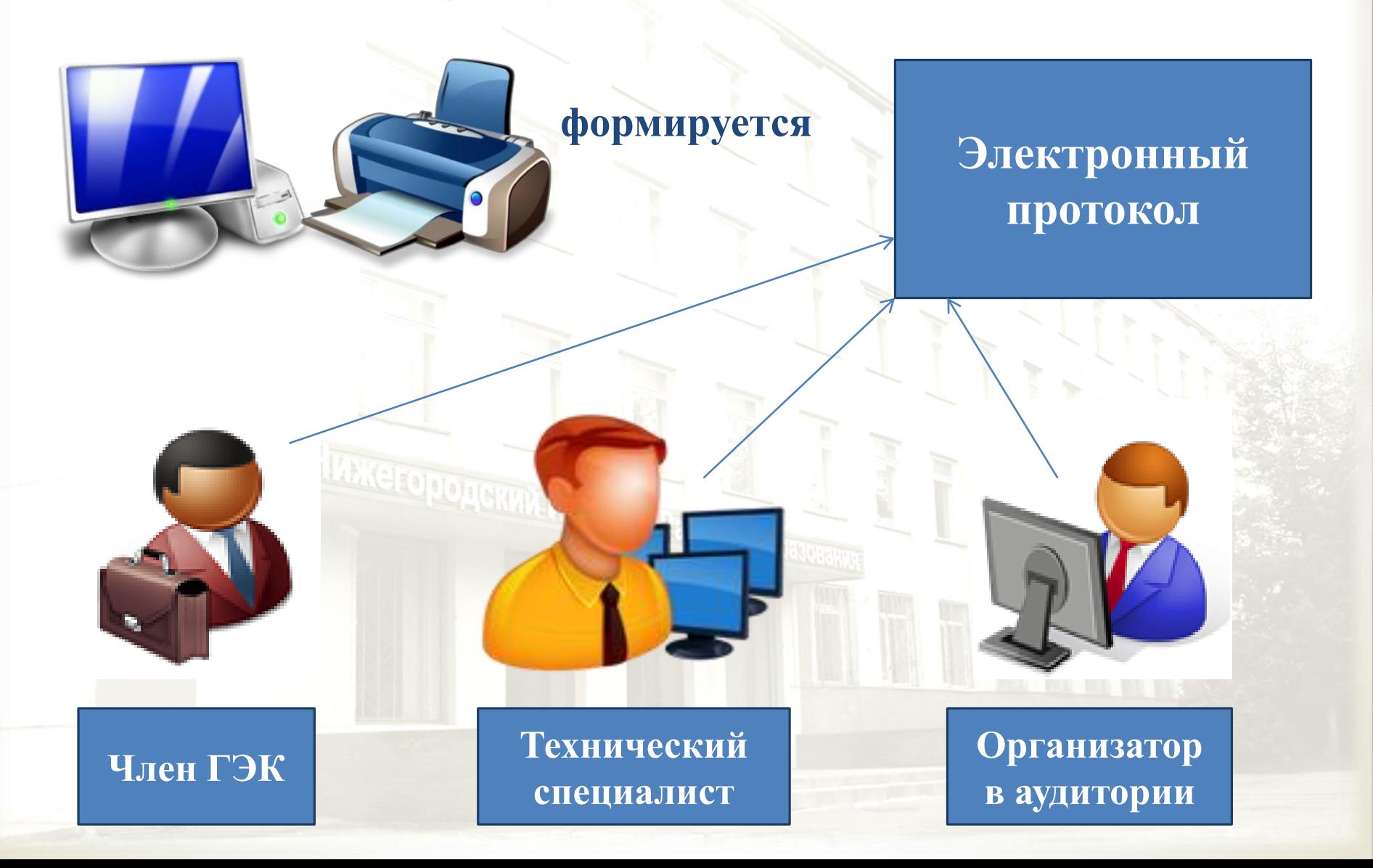

# \* **Технология «Сканирование в ППЭ»**

**По окончании экзаменационной работы**

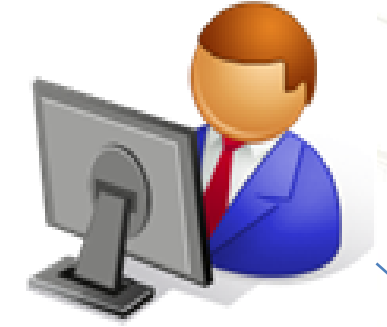

Организатор в аудитории

### **бланк регистрации бланк ответов № 1 бланк ответов № 2 с ДБО**

Руководитель ППЭ

**ШТАБ**

Технический специалист

**1 ВДП** СКАНИРОВАНИЕ

#### **Технология «Сканирование в ППЭ»**

#### **Станция сканирования в ППЭ**

Сканирование всех типов бланков ответов участников ЕГЭ

 Сканирование сопроводительной документации, включая акты <sup>и</sup> формы ППЭ

#### Сканирование как <sup>в</sup> штабе ППЭ

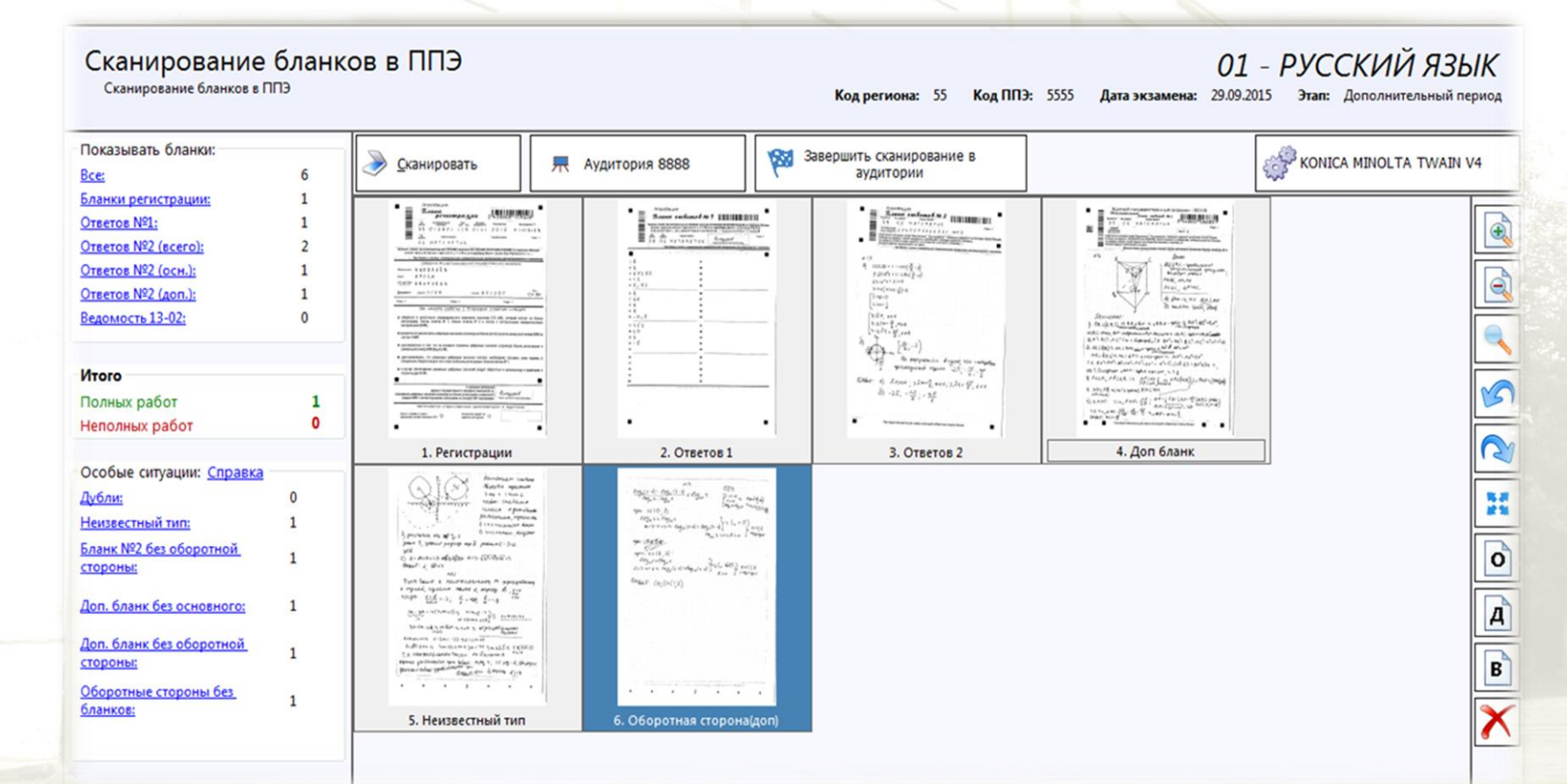

# \* **Технология «Сканирование в ППЭ»**

- **ППЭ-05-02** «Протокол проведения ЕГЭ в аудитории»;
- **ППЭ-07** «Список работников ППЭ»;
- **ППЭ-12-02** «Ведомость коррекции персональных данных участников ГИА в аудитории» (при наличии);
- **ППЭ-14-01** «Акт приёмки-передачи экзаменационных материалов в ППЭ»;
- **ППЭ-13-02 МАШ «Сводная ведомость учёта участников и использования экзаменационных материалов в ППЭ»;**
- **ППЭ-18 МАШ** «Акт общественного наблюдения за проведением ЕГЭ в ППЭ» (при наличии);
- **ППЭ-19** «Контроль изменения состава работников в день экзамена» (при наличии);
- **ППЭ-21** «Акт об удалении участника ГИА» (при наличии);
- **ППЭ-22** «Акт о досрочном завершении экзамена» (при наличии).

# \* **Тренировочные мероприятия по технологиям печати КИМ и сканированию ЭМ**

# **18 мая 2017**

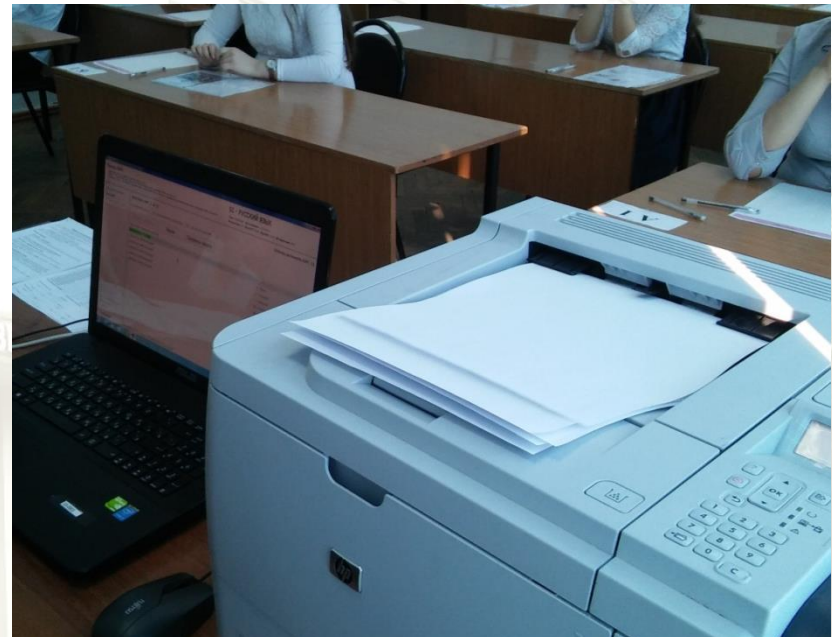

# **Спасибо за внимание**

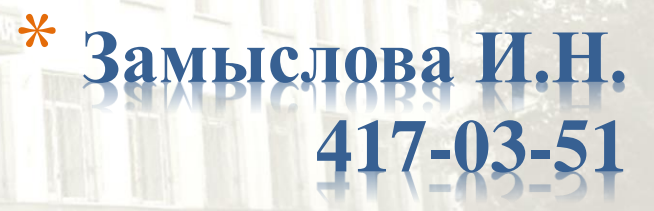